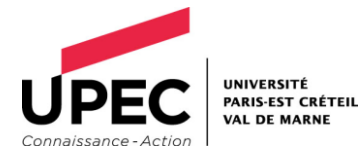

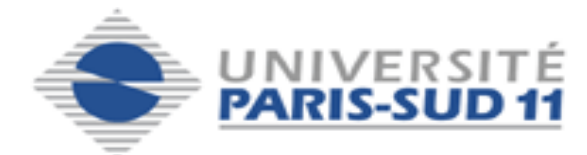

Université PARIS EST-CRETEIL Université PARIS SUD

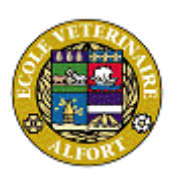

Ecole nationale Vétérinaire d'Alfort

# MASTER 2EME ANNEE

Santé publique Paris XI et Sciences et santé Paris XII

# SPECIALITE

# **SURVEILLANCE EPIDEMIOLOGIQUE DES MALADIES HUMAINES ET ANIMALES**

\_\_\_\_\_\_\_\_\_\_\_\_

# **RAPPORT DE STAGE**

## **Modélisation de la transmission de la PPR chez les caprins au Sénégal dans un contexte de mobilité animale : application à la surveillance**

**Présenté par**

Racem BEN ROMDHANE

Réalisé sous la direction de : Renaud LANCELOT

Organisme et pays : CIRAD (France)

Période du stage : 03/01/2014 – 13/06/2014

Date de soutenance : 24 juin 2014

Année universitaire 2013-2014

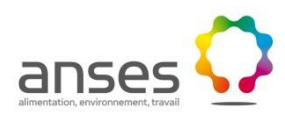

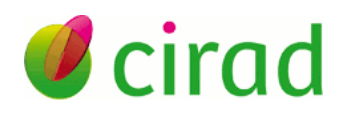

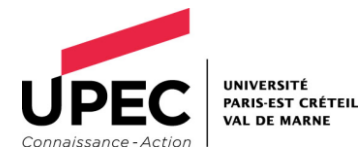

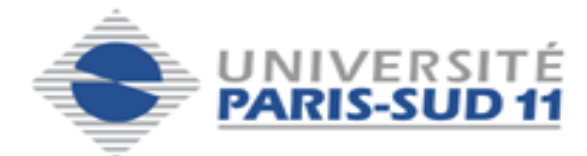

Université PARIS EST-CRETEIL Université PARIS SUD

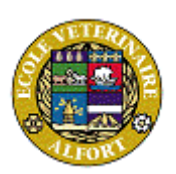

Ecole nationale Vétérinaire d'Alfort

# MASTER 2EME ANNEE

Santé publique Paris XI et Sciences et santé Paris XII

# SPECIALITE

# **SURVEILLANCE EPIDEMIOLOGIQUE DES MALADIES HUMAINES ET ANIMALES**

\_\_\_\_\_\_\_\_\_\_\_\_

# **RAPPORT DE STAGE**

## **Modélisation de la transmission de la PPR chez les caprins au Sénégal dans un contexte de mobilité animale : application à la surveillance**

**Présenté par**

Racem BEN ROMDHANE

Réalisé sous la direction de : Renaud LANCELOT

Organisme et pays : CIRAD (France)

Période du stage : 03/01/2014 – 13/06/2014

Date de soutenance : 24 juin 2014

Année universitaire 2013-2014

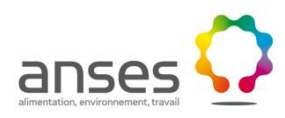

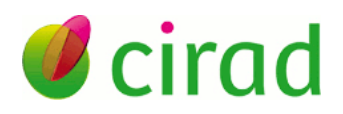

#### <span id="page-3-0"></span>**Résumé court :**

Malgré l'importance et les enjeux liés à la maladie de la Peste des Petits Ruminants (PPR), les connaissances existantes ne sont pas suffisantes pour bien comprendre et prédire la dynamique de sa transmission. Le développement de nouveaux outils d'aide à la décision, telle que la modélisation, sont incontournables pour rationaliser la lutte et mieux cibler la surveillance. L'objectif de notre travail, basé sur la modélisation, est de contribuer à comprendre la dynamique de transmission de la PPR dans les élevages et entre les communes du Sénégal puis appliquer ce modèle à la surveillance par la comparaison des scénarios de surveillance en utilisant les indicateurs SNA dans le choix de ces scénarios. Sur les 8 paramètres du modèle, deux uniquement ont été déduits de la littérature, les 6 autres ont été calculés. Le taux de reproduction de base  $(R_0)$  de la PPR a été estimé à 17.5 ce qui donne une proportion d'animaux à vacciner pour enrayer une épidémie de PPR (HIT) de 94.28%. Le modèle développé prédit un pic d'épidémie aux alentours du 13éme jour après introduction du virus avec plus de 11 malades recensés. Au bout de 2 mois et ½, l'épidémie se stabilise et atteint un état d'équilibre endémique. Pour la transmission de la maladie entre les communes, celle qui a le plus grand degré de sorties provoque une épidémie plus importante en nombre d'animaux et nombre de communes touchées. La surveillance orientée, privilégiant les communes à forte betweenness, semble être aussi efficace qu'une surveillance active de tout le réseau.

**Mots clés :** PPR, modélisation, surveillance, mobilité, Sénégal, caprin.

## **Sommaire**

<span id="page-4-0"></span>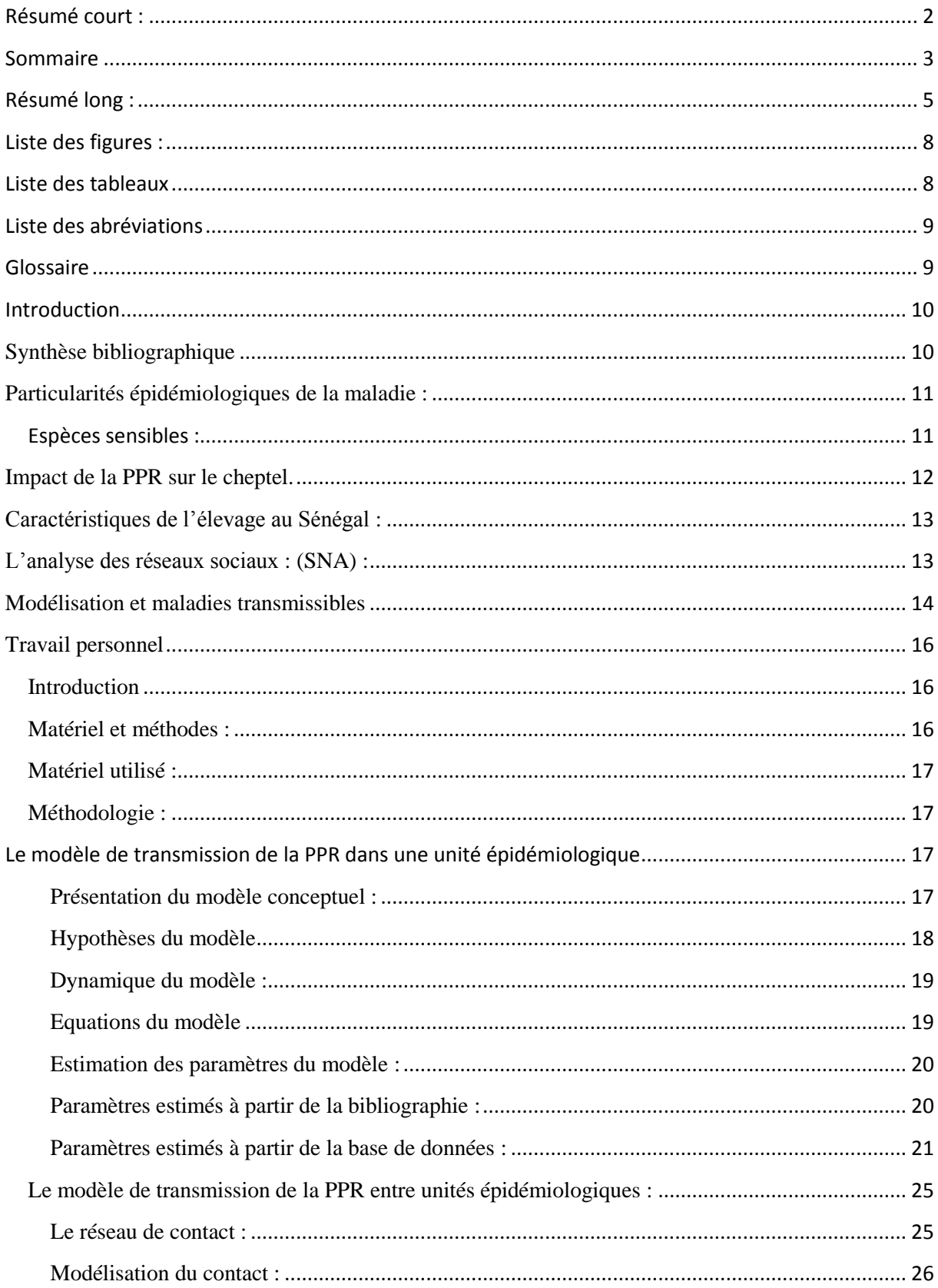

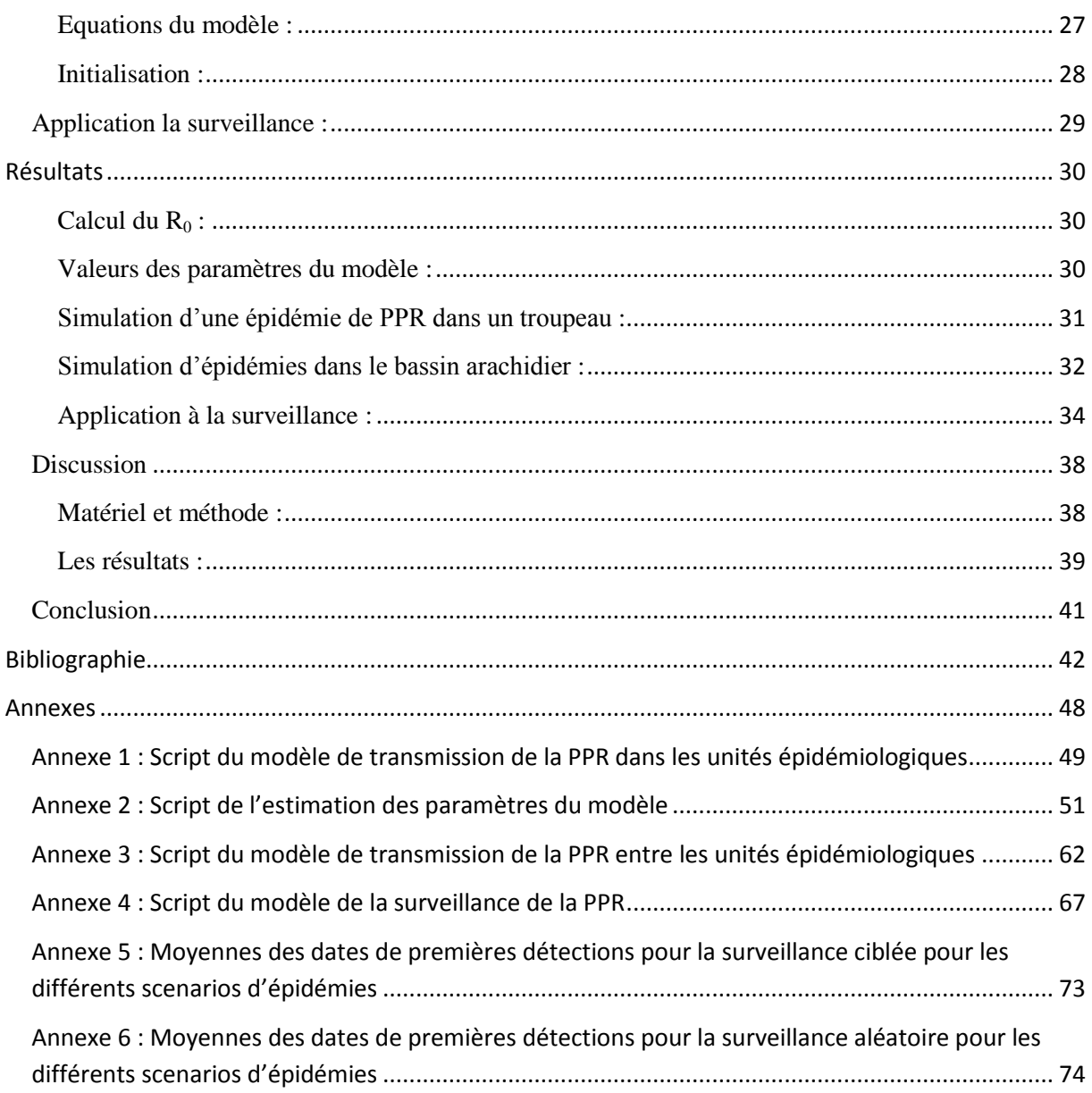

## <span id="page-6-0"></span>**Résumé long :**

Comme son nom l'indique la PPR est une maladie des petits ruminants. Les chèvres et les moutons sont les seuls hôtes naturels connus. Les chèvres, surtout de race naine, sont plus sensibles à la maladie et manifestent une forme clinique plus sévère (Idriss et al., 1989; Lefèvre and Diallo, 1990). Pour les races sahéliennes, les ovins semblent plus sensibles que les caprins (Idriss et al. 1989)

Depuis sa description pour la première fois en 1940 (Gargadennec and Lalanne 1942) en côte d'ivoire, la maladie n'a pas cessé de se répandre vers l'Est pour atteindre le Sénégal en 1956, le Ghana et le Nigeria entre 1960-1970, l'Asie en 1988 et depuis, s'est installée dans plusieurs pays d'Asie et du Moyen Orient (Diallo 2008; FAO 2009). Son introduction au Maghreb fut signalée en 2008 au Maroc puis en Tunisie et en Algérie en 2011 (Genevieve Libeau et al. 2011).

Bien qu'elle ait été décrite depuis plus de sept décennies, qu'un seul sérotype soit en cause, qu'il n'y ait pas de réservoir sauvage et qu'il existe des vaccins efficaces, la Peste des Petits Ruminants (PPR), à l'instar d'autres maladies des petits ruminants (varioles ovines et caprines, péripneumonie contagieuse caprine) continue à freiner le développement de l'élevage des moutons et des chèvres dans les pays où elle est installée. Les connaissances existantes sur la PPR ne sont pas suffisantes pour bien comprendre, décrire et prédire sa dynamique de transmission. La majorité des pays touchés ne peuvent pas appliquer les mesures conventionnelles de gestion des foyers (séquestration, quarantaine, contrôle du mouvement des animaux, …). Une vaccination avec des taux de couvertures conséquents ou une surveillance à large échelle ne sont pas envisageables dans le contexte de ces pays où le mouvement et renouvellement des animaux sont importants.

Des études sur les effets de la PPR et l'évaluation de son impact dans sa zone de circulation actuelle sont peu pertinentes pour instaurer des mesures de lutte collectives efficaces et des protocoles de surveillance adaptés. Le besoin de développer des outils d'aide à la décision adaptés au contexte des pays touchés par la maladie est impératif. Dans ce cadre, des études récentes basées sur la théorie des réseaux sociaux (SNA) ont mis en évidence des zones à haut risque dans la propagation des maladies animales tels que les pâturages en Ethiopie (Waret-Szkuta 2011) ou les circuits commerciaux au Sénégal (Chapuis 2013).

La modélisation mathématique, appliquée à l'étude de la dynamique des maladies infectieuses, est un outil d'aide à la décision pour la conception des stratégies de contrôle ou d'éradication des maladies (Fall 2010). Pour les maladies à morbillivirus humaines et animales, des modèles épidémiologiques ont été construits depuis 1982 pour la rougeole (R M Anderson and May 1982; Fine and Clarkson 1982; Matthew J. Keeling 1997; Matt J Keeling and Grenfell 2002; Gay 2004) et depuis 1989 pour la peste bovine (James and Rossiter 1989; Tille et al. 1991; Mariner et al. 2005). Ces modèles épidémiologiques ont été d'un grand apport pour le contrôle de ces maladies. La modélisation de la PPR est toute récente et ne trouve qu'un seul essai dans la littérature (Waret-Szkuta 2011).

Notre étude, basée sur la modélisation de la PPR, contribue à répondre à trois problématiques essentielles :

- Comprendre la dynamique de transmission de la PPR dans les élevages
- Avoir une vision sur l'effet de la mobilité animale sur la dynamique d'une épidémie
- Application de la modélisation à la surveillance par la comparaison des scénarios de surveillance en cas d'épidémie en utilisant les indicateurs SNA dans le choix de ces scénarios.

Les recherches bibliographiques et l'exploitation de la base des données relative à l'impact de la PPR sur l'élevage des caprins au Sénégal nous a permis de définir les paramètres du modèle conçu. Le taux de reproduction de base  $(R_0)$  de la PPR, qui représente le nombre de cas secondaires générés par un infectieux introduit dans une population constituée uniquement de sensibles a été estimé à 17.5% ce qui donne une proportion d'animaux à vacciner pour enrayer une épidémie de PPR de 94.28%.

Dans un troupeau, l'effet du passage de la PPR est évalué à travers une série d'indicateurs épidémiologiques la morbidité (qui représente le taux d'animaux touchés par la maladie par rapport au nombre d'animaux exposés à la maladie), la durée de l'épidémie et la date de son pic. Le taux de morbidité après 5 mois est de 97.88%. Le modèle que nous avons testé prédit un pic d'épidémie aux alentours du 13éme jour après introduction du virus avec plus de 11 malades recensés. Au bout de 2 mois et ½, l'épidémie se stabilise et atteint un état d'équilibre endémique.

Par définition, un contact entre deux unités épidémiologiques est le fait que des animaux des deux groupes se retrouvent au même endroit géographique et à une distance suffisamment proche pour échanger l'infection. Ceci peut être assimilé à un déplacement d'animaux de la première unité vers la deuxième puis leur retour à leur point de départ. En pratique, ce genre de contact est difficile à évaluer et il n'est pas le seul à jouer un rôle dans la transmission de maladies. Le mouvement d'animaux joue un rôle beaucoup plus important dans la dynamique de propagation des maladies animales (Wang et al. 2009; Singh et al. 2004; Ozkul et al. 2002).

Partant des données collectées par Chapuis en 2013 à partir des carnets de laisser passer sanitaires entre mai 2011 et avril 2013, on arrive à produire une synthèse des mouvements existants sous forme d'un réseau de contact orienté et quantifié. Une représentation graphique des données traitées est un réseau social où les nœuds représentent les différentes communes de la zone d'étude et les liens entre ces nœuds schématisent les flux d'animaux existant entre ces communes

Grâce au modèle, la simulation de différents scénarios d'épidémie à l'échelle du bassin arachidier montre l'importance que jouent les communes à fort degré de sortie sur l'amplitude et la gravité de l'épidémie. Ce qui nous laisse supposer qu'un contrôle orienté sur ces communes empêcherait des grandes épidémies de voir le jour dans la région étudiée.

Ce travail a pu mettre en évidence une corrélation directe entre l'importance des conséquences d'une épidémie de PPR et le degré de sortie des communes sources de l'infection. L'application de mesures de lutte (prophylaxies) dans de tels endroits permet d'éviter des pertes importantes dues à la propagation de la maladie dans ces communes.

On peut clairement établir que la surveillance ciblée sur la betweenness est comparable en termes d'efficacité à une surveillance aléatoire avec une moindre dispersion de l'effort déployé. Les indicateurs des réseaux de contact relatifs au commerce et à la transhumance des animaux serviront de base pour cibler la surveillance de la maladie. Il serait judicieux d'intégrer d'autres indicateurs SNA qui identifient d'autres nœuds à risque (pâturages, points d'eau, …..) pour augmenter l'efficacité de la surveillance orientée. Une fois un modèle de transmission plus réaliste établi, il est nécessaire d'évaluer les résultats d'une surveillance efficace et peu couteuse associée aux différentes méthodes de lutte applicables au Sénégal (vaccination, surveillance passive,…) pour viser une éradication de la PPR.

# <span id="page-9-0"></span>**Liste des figures :**

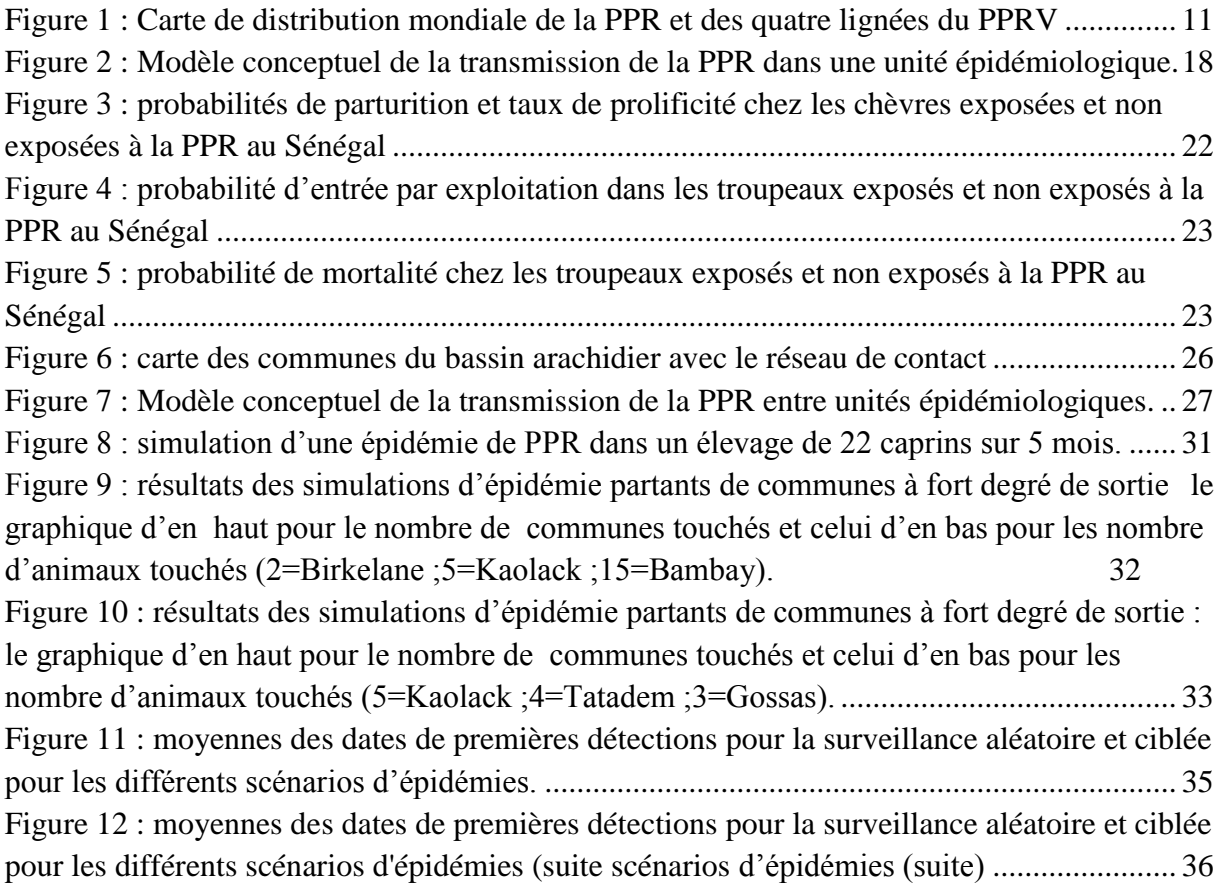

## <span id="page-9-1"></span>**Liste des tableaux**

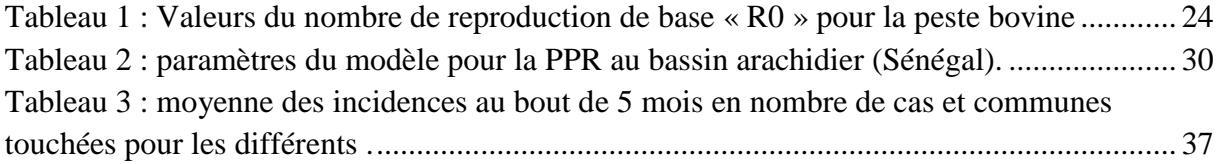

## <span id="page-10-0"></span>**Liste des abréviations**

Bd : Base de données.

- CIRAD : Centre international de recherche agronomique pour le développement.
- FAO : Organisation des nations unies pour l'alimentation et l'agriculture.
- HIT : Le seuil d'immunité troupeau.
- OIE : Organisation mondiale de la santé animale.
- PPR : Peste des petits ruminants.
- PR : Petits ruminants.
- RT-PCR : Reverse transcriptase polymerase chain reaction
- SNA : Analyse de réseaux sociaux.
- USAHA : United States Animal Health Association

## <span id="page-10-1"></span>**Glossaire**

Betweenness : L'intermédiarité, fait partie des indicateurs SNA.

Outdegree : degré de sorties, fait partie des indicateurs SNA.

## <span id="page-11-0"></span>**Introduction**

Bien qu'elle ait été décrite depuis plus de sept décennies, qu'un seul sérotype est en cause, qu'il n'y ait pas de réservoir sauvage, qu'il existe des vaccins efficaces, la Peste des Petits Ruminants (PPR), à l'instar d'autres maladies des petits ruminants (varioles ovines et caprines, péripneumonie contagieuse caprine) continue à freiner le développement de l'élevage des moutons et des chèvres dans les pays où elle est installée. De plus cette maladie touche une source de revenu vitale pour les pays où elle est présente.

Malgré l'intérêt porté à la PPR, Les connaissances existantes ne sont pas suffisantes pour bien comprendre et prédire la dynamique des épidémies de cette maladie. Il est clairement établi qu'une majorité des pays touchés ne peuvent pas appliquer les mesures conventionnelles de gestion des foyers (séquestration, quarantaine, contrôle du mouvement des animaux, …). Une vaccination avec des taux de couvertures importantes ou une surveillance à large échelle, ne sont pas envisageables dans les contextes de ces pays du sud.

Il est impératif donc d'explorer et de développer des outils d'aide à la décision adaptés à leurs situations. Dans ce cadre, des études récentes basées sur la théorie des réseaux sociaux (SNA) ont mis en évidence des zones à plus haut risque dans la propagation des maladies animales tels que les pâturages en Ethiopie (Waret-Szkuta 2011) ou les circuits commerciaux au Sénégal (Chapuis 2013). Les modèles épidémiologiques ont été d'un grand apport pour le contrôle des maladies à *morbillivirus* humaines, telle que la rougeole, et animaux, telle que la Peste des petits Ruminants. La modélisation de la PPR est toute récente et ne trouve qu'un seul essai dans la littérature (Waret-Szkuta 2011).

Notre étude, basée sur la modélisation de la PPR, contribue à répondre à trois problématiques majeures :

- Comprendre la dynamique de transmission de la PPR dans les élevages
- Avoir une vision sur l'effet de la mobilité animale sur la dynamique d'une épidémie
- Application de la modélisation à la surveillance par la comparaison des scénarios de surveillance en cas d'épidémie en utilisant les indicateurs SNA dans le choix de ces scénarios.

## <span id="page-11-1"></span>**Synthèse bibliographique**

La PPR est une maladie à transmission directe (par contact entre un animal excréteur et un hôte sensible. Les matières virulentes sont représentés par les secrétions oculaires, nasales, fécales, la salive et l'urine (Waret-Szkuta 2011). Une transmission indirecte suite à la contamination par un animal malade des abreuvoirs, des mangeoires et de la litière a été rapportée (Abubakar et al. 2011; OIE 2009).

Depuis sa description pour la première fois en 1940 (Gargadennec and Lalanne 1942) en côte d'ivoire, la maladie n'a pas cessé de se répandre vers l'Est pour atteindre le Sénégal en 1956, le Ghana et le Nigeria entre 1960-1970, l' Asie en 1988 et depuis, s' est installée dans plusieurs pays d'Asie et du Moyen Orient (Diallo 2008; FAO 2009) Son introduction au

Maghreb fut signalée en 2008 au Maroc puis en Tunisie et en Algérie en 2011 (Genevieve Libeau et al. 2011)

Les études phylogénétiques du virus de la PPR (PPRV) ont prouvé sa stabilité génétique et géographique (G. Libeau, Diallo, and Parida 2014). La lignée IV représente la plus forte capacité d'expansion, elle est disséminée dans des pays qui n'étaient pas infectés comme l'Afrique du nord et les pays asiatiques ou dans des pays connus par l'existence de la lignée II en Afrique centrale et de la lignée III en Afrique de l'Est (figure 1).

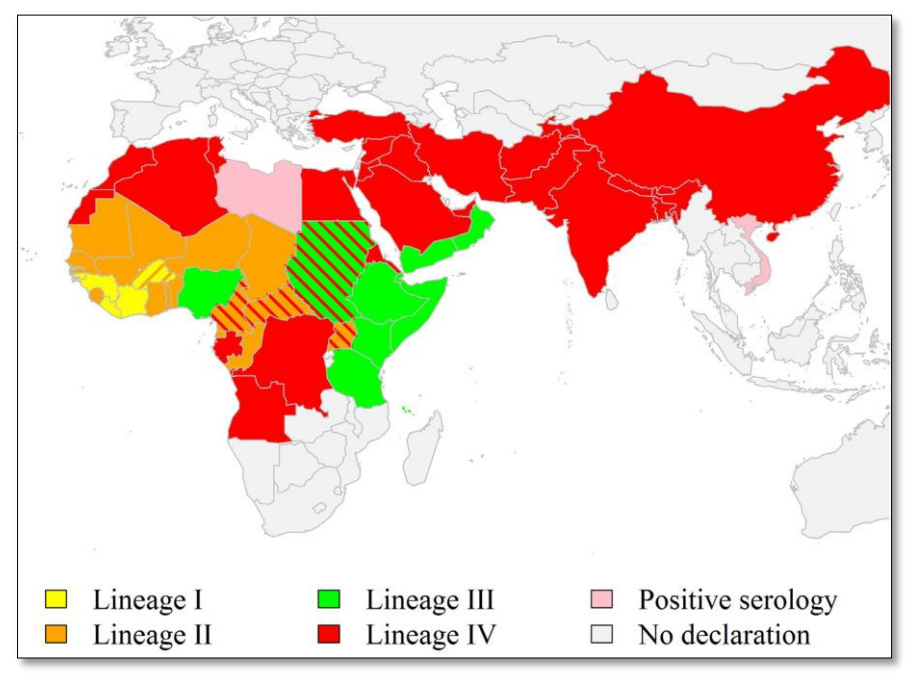

<span id="page-12-2"></span>**Figure 1 : Carte de distribution mondiale de la PPR et des quatre lignées du PPRV (G. Libeau, Diallo, and Parida 2014).**

## <span id="page-12-0"></span>**Particularités épidémiologiques de la maladie :**

#### <span id="page-12-1"></span>**Espèces sensibles :**

Comme son nom l'indique la PPR est une maladie des petits ruminants. Les chèvres et les moutons sont les seuls hôtes naturels connus. Les chèvres, surtout de race naine, sont plus sensibles à la maladie et manifestent une forme clinique plus sévère ( Idriss et al., 1989; Lefèvre and Diallo, 1990). Pour les races sahéliennes, les ovins semblent plus sensibles que les caprins (Idriss et al. 1989). La sensibilité des petits ruminants à l'infection débute à 3-4 mois d'âge ; Avant cet âge la présence des anticorps maternels assure une protection aux nouveaux nés (AWA et al 2002, Abubakar et al., 2011; Diallo, 2010).

Par analogie aux souches virales de la peste bovine, aucune variation de virulence entre les souches du PPRV n'a pu être mise en évidence, la variation dans la manifestation clinique de la maladie est expliquée par l'importance de la réceptivité de l'hôte (G. Libeau, Diallo, and

Parida 2014). Ainsi on décrit, pour une même souche virale, une variation de sensibilité entre les caprins et les ovins voire une différence de sensibilité entre les races d'une même espèce (Diop, Sarr, and Libeau 2005).

Les bovins et la faune sauvage sont peu sensibles à la PPR (Diallo 2010)Ils ne sont que rarement infectés avec une sécrétion virale insuffisante pour assurer la transmission à un autre hôte (Waret-Szkuta, 2011). Le dromadaire semble sensible à l'infection par le PPRV (Gopilo 2005), mais son rôle potentiel dans la transmission de la maladie n'est pas confirmé(Gopilo 2005; FAO 1999; Khalafalla et al. 2010).

#### *Formes cliniques :*

La gravité et la forme clinique de la PPR est très variable pour une même souche virale(Diallo 2010). La maladie sévit sous 4 formes principales (Suraigüe, aigue, subaigüe et inapparente) dont la forme aigue est la plus fréquente (Diallo 2003; Grech-Angelini 2012; Lefèvre and Diallo 1990; OIE 2005). Les formes suraiguë et aiguë trouvent l'explication de leur gravité dans les infections bactériennes qui les compliquent. Les germes agents souvent incriminés Sont les pasteurelles, les coccidies, les helminthes, des mycoplasmes et d'autres bactéries pyogènes (Diallo 2003)

Dénuée de symptômes, la forme inapparente est sous diagnostiquée ; sa grande prévalence lors d'enquêtes sérologiques laisse supposer qu'elle est très fréquente surtout dans les zones sahéliennes.

#### *Immunité :*

L'infection par le PPRV procure une immunité durable avec des anticorps détectables à plus de 4 mois post-contact avec le virus. Cette immunité s'avère persister toute la vie économique de l'animal (Diallo 2003; Diallo 2010; OIE 2005; OIE 2009; USAHA 2008).

#### *Caractère cyclique de la maladie*

On décrit une tendance cyclique de la PPR ; dans les zones endémiques, des épidémies sont observées à intervalle de 3 ans. Cette évolution est attribuée à la reconstitution d'une population sensible en nombre suffisant pour relancer une vague de PPR, ce qui correspond au taux de renouvellement moyen de 30% en élevage de petits ruminants (Diallo 2008; Grech-Angelini 2012; Saliki et al. 1993; USAHA 2008).

## <span id="page-13-0"></span>**Impact de la PPR sur le cheptel.**

#### *Impact sur la santé des animaux*

Les études sur les impacts économiques de la PPR portent essentiellement sur les taux de morbidité et de mortalité. La mortalité spécifique à la PPR a été estimée dans différents zones et régions essentiellement par des études transversales menées suite au passage du virus dans les troupeaux. Une grande variabilité du taux de mortalité, liée probablement à la diversité des races a été notée, en effet les taux rapportés sont de 60% en Ethiopie (Roeder et al. 1994), de 53% au Nigeria (Ameh, Egwu, and Tijjani 2000)de 35 à 60% en Inde (Dhar et al. 2002) , de 28% au Pakistan (Abubakar, Ali, and Khan 2008), de 3% en Arabie saoudite (Al-Dubaib 2009) et de 10,5% en Egypte (Abd El-Rahim et al. 2010).

Une étude récente menée au Sénégal , basée sur un suivi annuel d'une cohorte rétrospective et dont les résultats ont été exprimés pour 100 individus.années , a permis de noter que le taux de mortalité spécifique à la PPR est de 24,5% (Grech-Angelini 2012).

En plus de son réel poids en termes de mortalité dont le risque est triplé( $X3$ ) dans les troupeaux de caprins exposés à la maladie, la PPR affecte la productivité du cheptel et la rentabilité économique de l'élevage, le nombre d'avortements se trouve multiplié par 4 dans les troupeaux caprins exposés au Sénégal (Grech-Angelini 2012). Les taux d'avortements enregistrés par Abubakar et al (2008) au Pakistan et Grech-Angelini (2012) au Sénégal sont respectivement de 41,4% et de 40%. Les pertes annuelles liées à la PPR ont été estimés à près de 1,5 million de dollars américains au Nigéria (Hamdy et al. 1976) et à 39 millions de dollars US en inde (Dhar et al. 2002; Gopilo 2005).

### <span id="page-14-0"></span>**Caractéristiques de l'élevage au Sénégal :**

Au Sénégal, la part relative des petits ruminants n'a cessé d'augmenter des années 1970 à 2010 au dépend des bovins. Les troupeaux caprins et ovins permettent aux éleveurs de surmonter les crises sanitaires et climatiques (Corniaux et al. 2012). Les troupeaux sont de petite taille et les animaux constituent un capital-épargne, que les propriétaires mobilisent facilement pour satisfaire leurs dépenses courantes ou conjoncturelles (mariage, fête, dons, dot) (Tillard et al. 1997). Ainsi les entrées et les sorties d'animaux sont fréquents troupeaux de petits ruminants sont en perpétuel mouvement.

Pour estimer les paramètres de la PPR et ses effets épidémiologiques ainsi que les paramètres de l'élevage dans la région d'Afrique de l'ouest, nous avons fait une étude de la littérature existante portant sur plus d'une centaine d'articles. Seules 28 publications ont été retenues après validation des protocoles d'étude et des résultats exprimés. Les études retenues, bien qu'elles traitent des informations recherchées, sont difficilement comparables entre elles et ne permettent pas d'estimer des paramètres pour des fins de modélisation.

#### <span id="page-14-1"></span>**L'analyse des réseaux sociaux : (SNA) :**

Les mouvements des animaux jouent un rôle important dans la transmission des maladies. La connaissance des circuits commerciaux et de transhumances des animaux est utile à la surveillance, elle permet de définir les zones et les périodes plus à risque où l'échantillonnage et la surveillance devraient être renforcés. Dans les pays du sud de la méditerranée, ces mouvements sont relativement complexes et constituent des réseaux où différents types d'élevage sont reliés entre eux, reliés à des marchés, à un abattoir, à des pâtures ou à des points d'eau … L'analyse des réseaux sociaux étudie les relations et les contacts entre les différents acteurs afin de détecter et expliquer leurs places et rôle dans la structure du réseau. La méthode d'analyse des réseaux sociaux (SNA) fournit des indicateurs pour décrire les propriétés de ce réseau dans son ensemble en termes de densités de liens et de distances. Cette méthode développée en sociologie est basée sur la théorie des graphes en mathématiques.

L'étude de Chapuis (2013) a décrit les flux des petits ruminants (PR) au Sénégal et a mis en évidence des flux totaux de PR supérieurs à ceux des bovins. Pour les deux cas, les flux de marchés à marchés sont plus importants que ceux d'éleveurs vers marchés. Cette étude a permis d'identifier des carrefours commerciaux ou « hub », qui constituent des points à risques dans la transmission des maladies. La définition des zones à risque d´introduction et de propagation d'une maladie est très utiles pour sa surveillance. Elles justifient et orientent l'utilisation des animaux sentinelles pour une détection précoce « Early warning » de la maladie comme ils encouragent la mise en place de moyens de contrôles afin de limiter la propagation.

### <span id="page-15-0"></span>**Modélisation et maladies transmissibles**

Les applications de la modélisation sont nombreuses et couvrent différents domaines dont l'épidémiologie, l'écologie, la santé publique et la génétique (Matt J. Keeling and Rohani 2011). La modélisation en épidémiologie remonte au XVIIIéme siècle (Bernoulli 1760). Dans ce domaine, Dans ce domaine, on vise à comprendre les mécanismes de transmission des pathogènes pour prédire les épidémies et prévoir leur ampleur dans le temps et dans l'espace. Ces outils sont une simplification de la réalité pour avoir une vue globale de la question étudiée (Box 1979). Il est à rappeler qu'une représentation simplifiée des maladies infectieuses permet une description globale des mécanismes de dynamique de transmission et une évaluation des questions de contrôles de ces pathologies, surtout lorsque les connaissances sur ces dernières sont relativement limitées(Singer, Salman, and Thulke 2011; Mishra, Fisman, and Boily 2011; Bjornstad, Finkenstadt, and Grenfell 2002)

Chaque modèle nait d'une question d'étude préalable. Ainsi un modèle donné répond spécifiquement à un objectif prédéfini avant sa formalisation. Pour modéliser la dynamique des maladies en épidémiologie différentes approches sont possibles (Vynnycky and White 2010; Matt J. Keeling and Rohani 2011) :

*Le modèle compartimental* : dans cette approche les individus de la population sont regroupés dans différents compartiments. Chaque sous-groupe est caractérisé par son état en regard de la pathologie étudiée. Ce type de modèle considère donc que tous les individus groupés sont identiques et ne prend donc pas en compte les spécificités individuelles. Les compartiments du modèle sont codés en sensibles à l'infection, latents, infectants et immunisés. On peut avoir moins d'état chez la population, ou au contraire plus, selon les spécificités du complexe pathologie-hôte étudié.

*Le modèle individu centré (IBM)* : contrairement au modèle compartimental, ce concept considère chaque individu de la population avec ses spécificités propres. On s'intéresse dans ce cas à la dynamique de l'infection. Cette catégorie de modèle est plus complexe mais plus réaliste. Les individus peuvent être codés selon leurs états vis-à-vis de la maladie.

Les modèles compartimentaux et les IBM peuvent être déterministes ou stochastiques. Dans un modèle déterministe, on fait l'hypothèse que les paramètres qui régissent la dynamique de la maladie sont constants. Par conséquent, l'exécution de plusieurs simulations d'un tel modèle avec les mêmes paramètres de départ aboutit toujours au même résultat. Les modèles stochastiques permettent une intégration du hasard dans la dynamique de la maladie. Cette approche, même avec une même initialisation donne des sorties différentes lors d'itérations répétées.

Dans la classification compartimentale de la population, les modèles déterministes supposent que l'infection est continue, le nombre d'individus dans un compartiment donné à un temps « t » peut être exprimé par des réels avec des décimales. De plus, dans cette approche l'infection est toujours présente dans le système même en quantité infime. Dans le cas de la stochasticité, les nombres d'individus sont des entiers et l'infection prend fin dès que le compartiment de l'infection contient moins de 1 individu.

La stochasticitée dans les modèles est donc préconisée pour des populations de petite taille et dans l'étude de processus rares. Sur de grandes populations ou des phénomènes très fréquents, qui surpassent l'effet du hasard dans la dynamique étudiée, une approche déterministe est plus simple à mettre en place.

Il existe des modèles en temps discret, ou le temps de simulation est découpé en pas fixe. Le pas de temps doit coller aux caractéristiques de dynamique de la maladie et à la périodicité des événements qui sont propres à la population hôte. Par opposition aux modèles en temps continu où on considère que les événements de la dynamique du modèle se produisent de façon continue.

Certains modèles ne prennent pas en compte la dynamique de la population. Le scénario simulé ne s'intéresse qu'à l'étude du pathogène sur la population initiale. Ces systèmes sont dit en population stable car le modèle ne prend en compte ni les sorties d'individus ni d' éventuelles entrées. Ces modèles peuvent être complexifiés par la prise en compte de différentes possibilités de sorties d'individus (naissances, commerce,…) et de différentes sorties (mort de cause autre que le pathogène étudié, commerce,…)

La modélisation mathématique, appliquée à l'étude de la dynamique des maladies infectieuses, est un outil d'aide à la décision, elle aide à la conception des stratégies de contrôle ou d'éradication des maladies (Fall 2010).

Afin d'améliorer le contrôle des maladies à morbillivirus humaines et animales , des modèles épidémiologiques ont été construits depuis 1982 pour la rougeole (R M Anderson and May 1982; Fine and Clarkson 1982; Matthew J. Keeling 1997; Matt J Keeling and Grenfell 2002; Gay 2004) et depuis 1989 pour la peste bovine (James and Rossiter 1989; Tille et al. 1991; Mariner et al. 2005).

En ce qui concerne la PPR, on n'a trouvé qu'une seule thèse de doctorat (Waret-Szkuta 2011) qui a abordé la maladie sous cet angle et cette étude représente la seule tentative de modéliser la PPR. Dans le but d'approfondir la compréhension de l'épidémiologie de la maladie, en améliorer les systèmes de surveillance et les mesures de lutte, cette étude a abordé 3 différentes approches de modélisation pour cette maladie et avec des objectifs bien précis pour chaque approche :

- La modélisation mathématique par la construction d'un modèle déterministe à compartiments (SEIR) pour comprendre la dynamique de la transmission de la PPR et déterminer le schéma optimum de vaccination pour son contrôle ;
- une modélisation statistique de régression logistique pour confirmer ou infirmer les facteurs de risque ;
- une modélisation des réseaux sociaux par un suivi des réseaux de partage des points d'eau et des pâturages pour localiser les sites les plus appropriés pour la mise en place de protocoles de surveillance ou de contrôle de la maladie.

## <span id="page-17-0"></span>**Travail personnel**

## <span id="page-17-1"></span>**Introduction**

La PPR est potentiellement la prochaine maladie animale à éradiquer à l'échelle mondiale (OIE). Malgré cet intérêt, les connaissances actuelles sont insuffisantes pour atteindre cet objectif. Les mécanismes de transmission de l'infection restent assez peu décrits. De plus cette maladie a des conséquences dévastatrices sur une source de revenu vitale pour les paysans des pays où elle sévit. Des études pour connaitre les effets de la PPR et évaluer son statut dans sa zone de circulation actuelle permettent une appréciation sommaire des paramètres de la maladie, mais restent difficiles à utiliser pour décider des mesures à prendre dans le combat à mener contre cette maladie.

S'ajoute à cela le fait que dans des pays tel que le Sénégal, le contexte économique et logistique, ne permet pas une application rigoureuse des mesures préconisées pour lutter efficacement contre un tel fléau. Actuellement dans ce pays, on applique une surveillance passive qui repose sur une déclaration des cas par les responsables de terrain avec une couverture vaccinale très faible voire quasi inexistante.

Notre étude s'inscrit dans ce cadre où il faut comprendre la dynamique de la PPR dans un contexte d'élevage sénégalais pour prédire les conséquences de la circulation du virus a l'échelle des troupeaux et à l'échelle d'une importante région d'élevage de petits ruminants, qui est le bassin arachidier.

La compréhension des caractéristiques de cette maladie nous offrent les moyens de concevoir des plans de lutte et les adapter au contexte local de l'Afrique. Nous avons abordé la modélisation de la PPR sous trois angles : la transmission dans les élevages, la transmission entre les élevages puis son application à la surveillance.

#### <span id="page-17-2"></span>**Matériel et méthodes :**

Pour simuler la dynamique d'une épidémie de PPR dans la zone d'étude (bassin arachidier - Sénégal), deux niveaux de transmission de la maladie ont été étudiés :

- la dynamique de la PPR dans une unité épidémiologique ;
- la dynamique de la PPR entre différentes unités épidémiologiques.

La modélisation de la dynamique de transmission de la PPR au sein d'une unité épidémiologique et après évaluation des différents paramètres de la peste des petits ruminants et de l'élevage au Sénégal, nous avons opté pour un modèle déterministe compartimental en temps discret de type SEIR avec un pas de temps en jour. Malgré une simplicité relative de ce type de modèle, ils sont capables de décrire efficacement la dynamique des maladies et d'évaluer l'effet des mesures de contrôle.

La dynamique de transmission de l'infection entre différentes unités épidémiologiques est intégré par suite au modèle initiale au travers d'un réseau de contact.

L'application à la surveillance a été étudiée grâce à la comparaison de deux scenarios l'un en surveillance aléatoire et l'autre en surveillance ciblée.

## <span id="page-18-0"></span>**Matériel utilisé :**

Les analyses statistiques et les simulations du modèle ont été effectués sous le logiciel R(R Core Team 2013). Les package R : t12mo(Lesnoff 2012) et SNA (Carter T. 2014) ont été utilisés.

La représentation géographique du réseau de contact a été effectuée grâce au logiciel ArcGIS(Esri Inc. 2012).

Les donnée de mobilité animale sont stockées et traitée par le logiciel PostGIS . Les paramètres du modèle ont été estimé sur des données stockées sous format Access(Microsoft team 2010) suivant la méthode 12MO (Lesnoff, Messad, and Juanès 2013).

## <span id="page-18-2"></span><span id="page-18-1"></span>**Méthodologie :**

## **Le modèle de transmission de la PPR dans une unité épidémiologique**

Pour une meilleure compréhension des mécanismes qui conditionne la dynamique de la PPR, nous avons choisi un modèle simple qui est parfaitement capable de répondre aux questions étudiées. Dans ce cas un modèle compartimental de type SEIR semble adapté. Une maladie décrite comme très contagieuse, tel le cas de la PPR. Le script utilisé pour modéliser la transmission dans les unités épidémiologiques figure en annexe1

#### <span id="page-18-3"></span>**Présentation du modèle conceptuel :**

Il s'agit d'un modèle à compartiment du type «SEIR». Différents compartiments regroupent les individus avec un même état vis-à-vis de la maladie (Figure 2) : «S» représente le statut sensible, «E» est le compartiment des infectés latents, «I» celui des infectieux et «R» celui des immunisés.

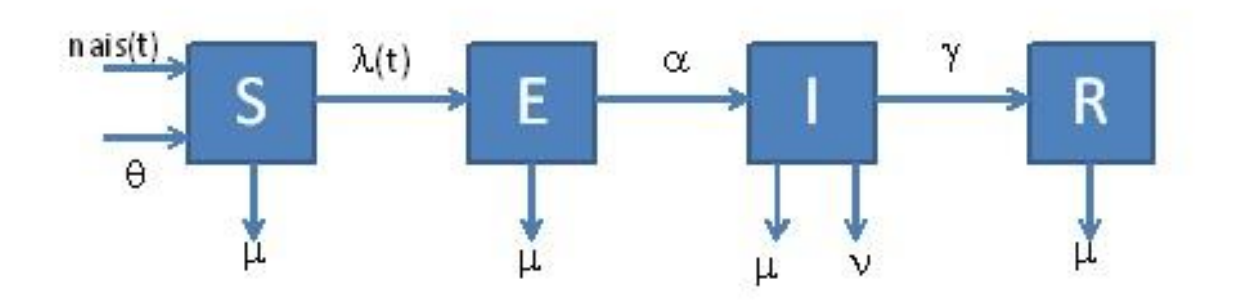

<span id="page-19-1"></span>**Figure 2 : Modèle conceptuel de la transmission de la PPR dans une unité épidémiologique.**

#### <span id="page-19-0"></span>**Hypothèses du modèle**

Pour construire le modèle de transmission de la PPR dans une unité épidémiologique, nous avons émis différentes hypothèses :

- le modèle simule la dynamique d'une épidémie de PPR chez des caprins uniquement
- on considère comme une unité épidémiologique les caprins d'une même commune. En effet au sein d'une commune les éleveurs exploitent généralement les mêmes parcelles pour faire petre les animaux. De plus, les éleveurs ont souvent recourt à une même personne qui va prendre les animaux de différents élevage pour les mettre au près dans la journée. Ces facteurs favorisent un grand brassage des animaux appartenant à une mêmes commune et permet ainsi la transmission des maladies entre ces animaux. Ceci explique une dynamique de la PPR dans la commune qui est semblable à ce qui se produit si ces animaux faisaient partie d'un même troupeau ;
- l'élevage caprin au Sénégal est caractérisé par un fort taux de renouvellement associé à une couverture vaccinale faible ou presque nulle. Cette caractéristique laisse supposer que la population caprine étudiée peut être considérée comme naïve vis-à-vis de la PPR.
- La perspective de notre travail étant l'application de ce modèle à la surveillance, nos simulations ne tiennent compte que des premiers mois d'évolution de la maladie ( $\leq 5$ ) mois). Dans le cas d'une population saine et non immunisée, et connaissant le caractère abortif de la PPR et sa forte létalité (Grech-Angelini 2012; Diallo 2003; Lefèvre and Diallo 1990; Gnagna 1976; Kindji 2006; Amegatse 1993), les naissances prises en compte par le modèle ne concernent que les produits de mères indemnes. En effet, les femelles infectées ont une probabilité infime de survivre à la maladie et de mettre bas si elles sont gestantes avant l'infection. D'autre part, les femelles fécondées après leur guérison ne mettront bas qu'après 5 mois.

#### <span id="page-20-0"></span>**Dynamique du modèle :**

Différents paramètres sont nécessaires à la description de la dynamique de transmission de la PPR dans le cheptel :

Un individu initialement sensible qui se retrouve en contact avec l'infection passe au statut latent (E). Ce passage se fait avec une probabilité  $\lambda$  qui est la force d'infection. La PPR étant une maladie à transmission par contact direct, ce paramètre «  $\lambda$  » suit donc une transmission densité dépendante ou une loi de pseudo action de masse qui est adaptée au maladies à transmission directe, comme la PPR (Matt J. Keeling and Rohani 2011; McCallum, Barlow, and Hone 2001; Gauthier-Clerc and Thomas 2010). Un coefficient  $\alpha \beta$  », appelé force de transmission, conditionne le paramètre  $\lambda$ .. Pour les malades à transmission directe un individu sain ne s'infecte que par un contact avec un infectieux. Le paramètre  $\lambda$  dépend donc du nombre d'individus dans le compartiment « S » et celui dans « I ».

Un individu infecté reste en incubation dans le compartiment «E» puis passe à l'état infectieux. Ce passage est conditionné par le paramètre  $\alpha$  qui traduit la durée de la période d'incubation.

Lorsqu'un animal contracte la PPR, il a une probabilité v de mourir de cette maladie. Les animaux qui survivent à la maladie sont immunisés pour le reste de leur vie dans le troupeau. Les infectieux qui ne meurent pas passent donc au compartiment «  $R$  », ce passage est conditionné par le paramètre  $\gamma$  qui traduit la durée de la maladie.

L'entrée de nouveaux animaux peut avoir deux origines :

- Par naissance au sein de l'unité épidémiologique (nais): ceci est régit par la probabilité pour une femelle de mettre bas multiplié par le taux de prolificité exprimé par «  $b_0$  ».
- Par exploitation  $(\theta)$  : une entrée par exploitation (achat, dont, prêt, ...) se traduit par la probabilité d'entrée d'un animal  $(\theta_0)$  rapportée à l'ensemble de la population « N »:  $\theta(t) = \theta_0 * N(t)$

Où  $\theta(t)$  est le nombre d'animaux qui entrent dans le système au temps t et N(t) est la taille de la population à ce temps.

#### <span id="page-20-1"></span>**Equations du modèle**

La dynamique de passage entre compartiment est traduite par les équations aux différences suivantes :

$$
S(t+1) = S(t) + \text{nais}(t) + \theta - \lambda(t)^* S(t) - \mu^* S(t)
$$
  
\n
$$
E(t+1) = E(t) + \lambda(t)^* S(t) - \mu^* E(t) - \alpha^* E(t)
$$
  
\n
$$
I(t+1) = I(t) + \alpha^* E(t) - \mu^* I(t) - \nu^* I(t) - \gamma^* I(t)
$$
  
\n
$$
R(t+1) = R(t) + \gamma^* I(t) - \mu^* R(t)
$$
  
\n
$$
N(t+1) = S(t+1) + E(t+1) + I(t+1) + R(t+1)
$$

Où la force d'infection  $\lambda(t) = \beta * \frac{t}{t}$ N

$$
\Theta(t) = \Theta_0 * N(t)
$$

Nais(t)= $b_0$  \*propF\*S(t) avec propF la proportion de femelles dans la

population.

#### <span id="page-21-0"></span>**Estimation des paramètres du modèle :**

Les différents paramètres décrivant la dynamique de la PPR dans une commune ont été déduits à partir de données bibliographiques. Les publications décrivant la PPR et d'articles traitant d'infections expérimentales de caprins par le PPRV nous ont permis de déduire :

- la durée de phase de maladie la PPR
- la durée d'incubation la PPR
- les périodes d'excrétion du virus

Pour estimer les paramètres relatifs à l'élevage de caprin au bassin arachidier (Sénégal) et la mortalité due à la PPR, la recherche dans bibliographie a permis de conclure que les données disponibles ne sont pas adaptées à la modélisation. En effet, les études existantes, malgré qu'elles soient riches en informations, ne sont pas comparables entre elles en raison de la diversité des protocoles d'étude et de présentation des résultats par les auteurs. Ainsi on a eu recours à une base de données (Bd) CIRAD sous format Access(Microsoft team 2010) collectées en 2012 et spécifique au bassin arachidier pour déterminer les autres paramètres. Il s'agit de données de terrains collectés lors d'une enquête rétrospective portant sur 12 mois (Grech-Angelini 2012) par la méthode 12MO (Lesnoff, Messad, and Juanès 2013). Le script utilisé pour l'estimation de ces paramètres est détaillé en annexe2.

Tous les paramètres du modèle estimés ont été validés par les experts du CIRAD virologues et épidémiologistes.

#### <span id="page-21-1"></span>**Paramètres estimés à partir de la bibliographie :**

#### *La durée d'incubation :*

La durée d'incubation de la PPR chez les caprins conditionne le passage des individus « E » infectés vers un état de maladie et donc un état potentiellement infectant. Ce passage est traduit dans notre modèle par le paramètre « $\alpha$ » qui est :  $\alpha = \frac{1}{\sqrt{2\pi}}$ durée d'i

Les descriptions de la maladie parlent d'une incubation entre 2 et 10 j selon la forme clinique de la maladie et allant jusqu'à 21j dans le manuel terrestre de l'OIE(USAHA 2008; Lefèvre and Diallo 1990; Taylor 2005; Diallo 2003, 2010; OIE 2009; OIE 2005)

Cette large fourchette de valeurs nous renvoie vers l'étude d'articles plus spécifiques qui décrivent des infections expérimentales chez les caprins. Ces études citent une période d'incubation de 4 jours [2-7] (Liu et al. 2013; Kumar et al. 2004; Khan et al. 2005; Couacy-Hymann et al. 2007).

#### *La durée de la maladie :*

Ce paramètre de la PPR traduit le temps que passe les individus infectieux dans le compartiment « I » avant de guérir ou mourir de la maladie.la durée de la phase de maladie se retrouve dans le paramètre du modèle «  $\gamma \gg o\mathbf{\hat{u}}$  :  $\gamma = \frac{1}{\sqrt{2\pi}}$  $\boldsymbol{d}$ 

Les articles décrivant la PPR parlent d'une phase de maladie entre 5 et 15 jours(USAHA 2008; Lefèvre and Diallo 1990; Taylor 2005; Diallo 2003, 2010; OIE 2009; OIE 2005).Pour notre modèle, une durée de la phase de maladie de 10 jours a été retenue.

#### *La période d'excrétion du virus :*

La question se pose sur une éventuelle possibilité pour un animal d'être infectant avant de déclarer la maladie clinique ou au-delà de cette phase. Les études expérimentales ont permis de détecter du virus dans les excrétions d'animaux infectés 1 à 3 jours avant le début des symptômes et jusqu'à 26 jours post-infection(Liu et al. 2013; Couacy-Hymann et al. 2007). Malgré la mention d'une période d'excrétion plus précoce et plus longue que celle de la maladie clinique, aucune donnée sur la charge virale excrétée avant symptômes et après guérison, ni la viabilité du virus excrété n'est précisé dans les études existantes.

#### <span id="page-22-0"></span>**Paramètres estimés à partir de la base de données :**

Pour estimer les paramètres relatifs à l'élevage de caprin au bassin arachidier (Sénégal) et la mortalité due à la PPR, les troupeaux ont été classés en exposés et non exposés à la PPR de la manière suivante (Grech-Angelini 2012) :

« *Les troupeaux exposés « PPR+* », sont des troupeaux de petits ruminants qui ont fait l'objet d'une forte suspicion clinique de PPR lors des 12 derniers mois et où le virus a été isolé de façon certaine par RT-PCR (reverse transcriptase polymerase chain reaction) chez au moins un individu du troupeau ».

« *Les troupeaux non exposés « PPR-* », sont des troupeaux de petits ruminants situés à proximité des exposés, qui possèdent un système d'élevage similaire et pour lesquels aucune suspicion clinique de PPR n'a été identifiée au cours des 12 derniers mois ».

Sous R(R Core Team 2013), les paramètres recherchés sont sous forme de taux. Les paramètres de notre modèle étant exprimés en probabilité d'occurrence des différents évènements, ce qui nous a amené à transformer ces taux en probabilités grâce à la formule :

$$
P = 1 - \exp(-Tx)
$$

Où Tx est le taux calculé et P est la probabilité recherchée

D'autre part, la méthode 12MO consiste en un suivi des troupeaux étudiés par deux visites à 12 mois d'intervalle. Ce protocole permet d'estimer des taux, donc de probabilités, annuels. Afin d'adapter les paramètres estimés au pas de temps de notre modèle (en jour), nous avons appliqué la formule suivante :

$$
P_i = 1 - (1 - P_{an})^{(1/365)}
$$

Où  $P_i$  est la probabilité par jour et  $P_{an}$  est la probabilité par an

#### *L'entrée par naissance « b<sup>0</sup> » :*

Cette entrée se traduit par un produit de la probabilité pour une femelle de mettre bas rapporté au taux de prolificité. La Bd nous a permis d'estimer la valeur de ces paramètres pour les femelles exposées et non exposées à la PPR (Fig. 3).

Dans notre modèle, seules les femelles du compartiment « S» peuvent avoir des naissances. La probabilité de parturition est donc estimée, sur le groupe des non exposés à la PPR.

Le taux de prolificité a été estimé sur l'ensemble de l'échantillon, en raison d'une différence non significative entre sa valeur pour le groupe des PPR+ et PPR-(les intervalles de confiance à 95% se chevauchent).

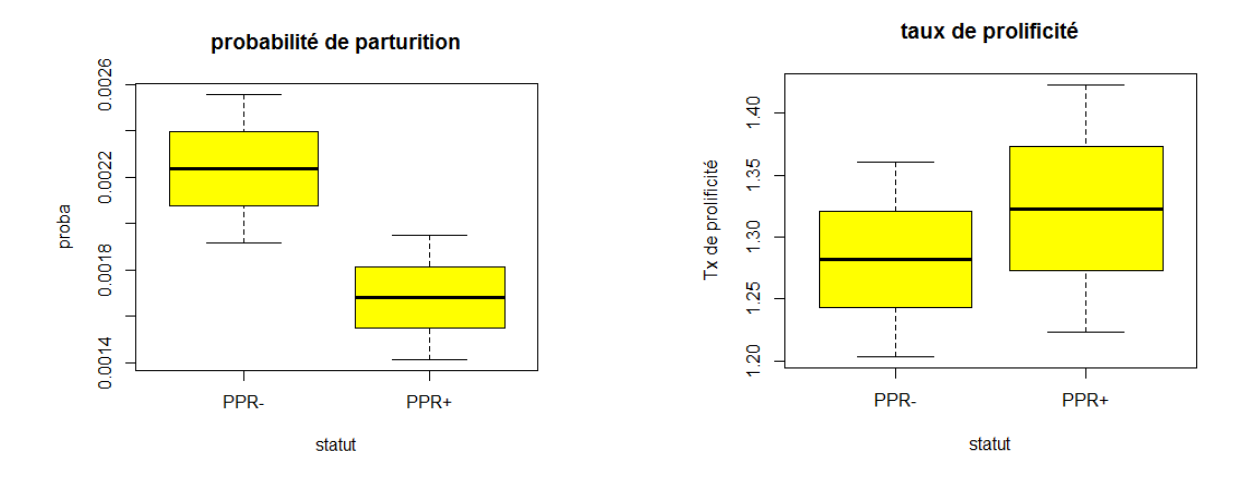

<span id="page-23-0"></span>**Figure 3 : probabilités de parturition et taux de prolificité chez les chèvres exposées et non exposées à la PPR au Sénégal**

#### *L'entrée par exploitation*  $\ll \theta_0 \gg$ :

Le paramètre «  $\theta$ 0 » est la probabilité d'entrée d'un animal par individu présent dans l'unité étudiée. Ce paramètre regroupe les entrées par exploitation (achat, prêt, don,…).

Etant donné qu'une différence significative existe entre les deux groupes étudiés (PPR+ et PPR-) (Figure 4) et que dans notre modèle, on considère qu'une unité épidémiologique initialement saine ne pourra adapter ses entrées, pour compenser la perte liée à la maladie, qu'après passage de l'épidémie. Par conséquent, ce paramètre est estimé grâce aux données de la population PPR-.

#### probabilité d'entrée (exploitation)

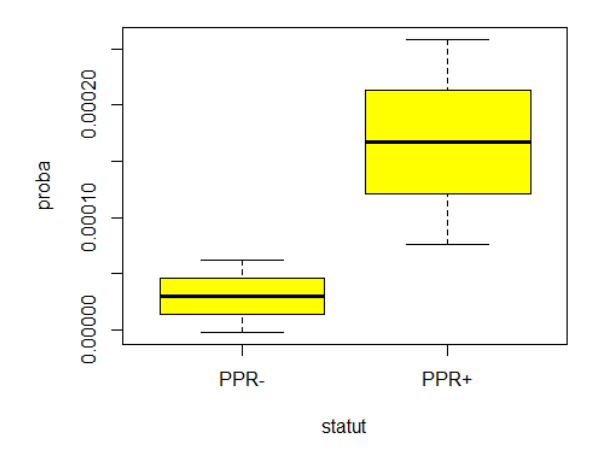

<span id="page-24-0"></span>**Figure 4 : probabilité d'entrée par exploitation dans les troupeaux exposés et non exposés à la PPR au Sénégal**

#### *La probabilité de sortie « » :*

Ce paramètre exprime la probabilité qu'un individu quitte l'unité épidémiologique pour des besoins d'exploitation (vente, abattage, prêt,…) ou par mort naturelle (autre que par la PPR). Ce paramètre est propre aux troupeaux indemnes de la maladie. L'estimation de sa valeur est donc calculée à partir de l'échantillon PPR-.

#### *La probabilité de mortalité par la PPR « » :*

La mortalité spécifique à la PPR n'est pas directement exprimée dans les données recueillies. Toutefois, une estimation de la valeur de « » peut être déduite comme étant la différence de mortalité entre l'échantillon exposée à la maladie et celui qui ne l'est pas. La probabilité de mortalité est significativement supérieure chez l'échantillon PPR+(les intervalles de confiance à 95% ne se chevauchent pas) (Figure 5). Donc le  $\Delta P$  est l'équivalent de « $v$ ».

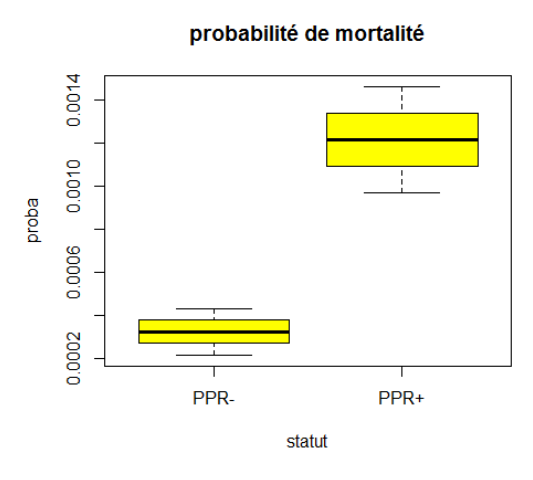

<span id="page-24-1"></span>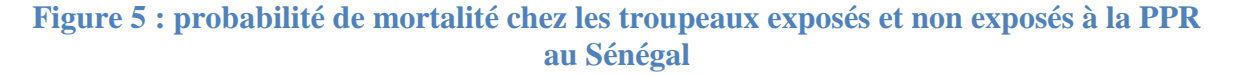

#### *Le taux de transmission*  $\ll$   $\beta$   $\gg$  *:*

Ce paramètre est le plus délicat à estimer dans tout modèle. Il intègre deux notions différentes mais intégrées, à savoir : le nombre de contacts entre individus et la probabilité qu'un contact conduise à une transmission efficace (cause la maladie). Malgré que des recherches expérimentales puissent évaluer les différentes composantes de ce paramètre, ce type d'études reste rare. En effet, pour l'estimation du taux de contact entre animaux d'un même troupeau, une seule étude a pu être trouvée dans la littérature et elle traite le sujet chez les caprins sauvages (Peter J. S. Fleming, Tracey JP, and McLeod SR 2006; P. J. S. Fleming 2004).

Une solution consiste à déduire la valeur du «  $\beta$  » à partir d'un autre paramètre spécifique à chaque maladie et à l'hôte étudié : le nombre de reproduction de base «  $R_0$  ». C'est un nombre qui arbore le nombre de cas secondaires générés par un infectieux introduit dans une population constituée uniquement de sensibles (Matt J. Keeling and Rohani 2011; Gauthier-Clerc and Thomas 2010; McCallum, Barlow, and Hone 2001)

Les auteurs citent différentes valeurs de ce nombre  $R_0$  pour la PPR. Ainsi on retrouve des valeurs de 4.86 (Waret-Szkuta 2011), de par 6.85 (Zahur et al. 2009) et de 7.4 (Roger et al.  $2006$ ). Ces chiffres, très dispersés, ne permettent de se fixer sur une valeur du R<sub>0</sub>. Nous avons exploré la littérature pour utiliser des valeurs de  $R_0$  d'autres maladies dues à des morbillivirus. Les valeurs trouvées n'étaient pas utilisables non plus. En effet, pour la peste bovine, considérée comme très proche épidémiologiquement de la PPR, plusieurs essais de modélisation de la dynamique de transmission ont été réalisés au fil du temps et plusieurs valeurs de  $R_0$ , allant de 1.2 à 12 ont été utilisés (Tableau 1). Tandis que pour la rougeole chez l'homme, les valeurs de  $R_0$  varient de 15 à 20 (Gauthier-Clerc and Thomas 2010; Borgey 2012; Flahault 2012).

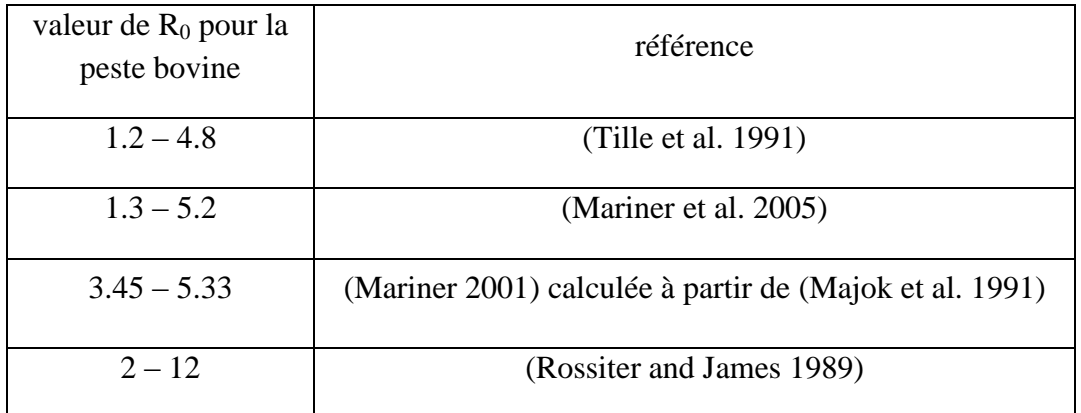

#### <span id="page-25-0"></span>**Tableau 1 : Valeurs du nombre de reproduction de base « R0 » pour la peste bovine**

Il est admis qu'à l'équilibre endémique, après passage de l'épidémie et stabilisation de la dynamique de la maladie, et dans le cas d'une couverture vaccinale faible ou nulle le  $R_0$  peut être estimé à partir de la proportion de susceptibles restants dans la population (Matt J. Keeling and Rohani 2011; Roy M. Anderson and May 1992). Dans le cas du Sénégal avec une couverture vaccinale quasi nulle, cette estimation est faisable. Les données relatives à la séroprévalence (proportion de séronégatifs) ont été utilisées pour ce calcul et la formule du  $R_0$ adoptée est:

$$
R_0=\frac{1}{S^*}
$$

#### Avec S\* la proportion de susceptibles à l'équilibre endémique

Le  $R_0$ , une fois fixé, permet aussi de déterminer le seuil d'immunité du troupeau (HIT). Ce paramètre quantifie la proportion de population à vacciner pour empêcher une épidémie de se développer (Gauthier-Clerc and Thomas 2010; Matt J. Keeling and Rohani 2011). La formule du HIT est :

$$
HIT = 1 - \frac{1}{R_0}
$$

Une fois le  $R_0$  estimé, et connaissant la valeur des autres paramètres du modèle, on peut déduire la valeur du «  $\beta$  » grâce à la formule suivante (Mariner et al. 2005) :

$$
R_0 = \frac{\beta * \alpha}{(\mu + \alpha)(\mu + \gamma + \nu)}
$$

#### <span id="page-26-0"></span>**Le modèle de transmission de la PPR entre unités épidémiologiques :**

La transmission de la maladie d'une unité épidémiologique infectée et infectieuse vers une autre saine suppose le passage de matière virulente de la première vers la seconde. Dans le cas d'une maladie à transmission directe, comme le cas de la PPR, la matière virulente en question est un individu excréteur de virus. Vient alors la notion de contact : un contact entre un individu « I » d'une unité malade et d'un individu « S » de l'unité indemne.

Deux questions se posent :

- Quelles unités épidémiologiques sont potentiellement sources de contamination et pour qui ?
- Quelles sont les chances, en présence d'un lien entre une unité infectée et unité saine, que l'infection soit transmise ?

#### <span id="page-26-1"></span>**Le réseau de contact :**

Par définition, un contact entre deux unités épidémiologiques est le fait que des animaux des deux groupes se retrouvent au même endroit géographique et à une distance suffisamment proche pour échanger l'infection. Ceci peut être assimilé à un déplacement d'animaux de la première unité vers la deuxième puis leur retour à leur point de départ.

En pratique, ce genre de contact est difficile à évaluer et il n'est pas le seul à jouer un rôle dans la transmission de maladies. Le mouvement d'animaux joue un rôle beaucoup plus important dans la dynamique de propagation des maladies animales (Wang et al. 2009; Singh et al. 2004; Ozkul et al. 2002). Un échange d'animaux entre deux communes peut être assimilé à un simple contact qui transmet une maladie mais n'influence pas la taille des deux populations si ce mouvement concerne un nombre d'individu infime comparé à la taille des

deux populations (d'origine et d'arrivée) ce qui est le cas pour l'échelle choisie dans notre étude (la commune).

Les données collectées dans une étude précédente (Chapuis 2013) ,qui s'est intéressée aux mouvements d'animaux entre différentes communes au Sénégal, fournit une description qualitative du contact. De telles données ne permettent pas de répondre à la deuxième question qui nécessite des données précises sur le nombre d'animaux qui sont concernés par chaque mouvement.

Pour résoudre ce problème, on s'est orienté vers des données collectées par Chapuis en 2013) inscrits dans les carnets de laisser passer sanitaires entre mai 2011 et avril 2013. Ces registres référencent la date du mouvement enregistré, son origine, sa destination, la liste des communes de transit et le nombre d'animaux concernés. Partant de ces renseignements on arrive à produire une synthèse des mouvements existants sous forme d'un réseau de contact orienté et quantifié. Une représentation graphique des données traitées est un réseau social ou les nœuds représentent les différentes communes de la zone d'étude et les liens entre ces nœuds schématisent les flux d'animaux existant entre ces communes (Figure 6).

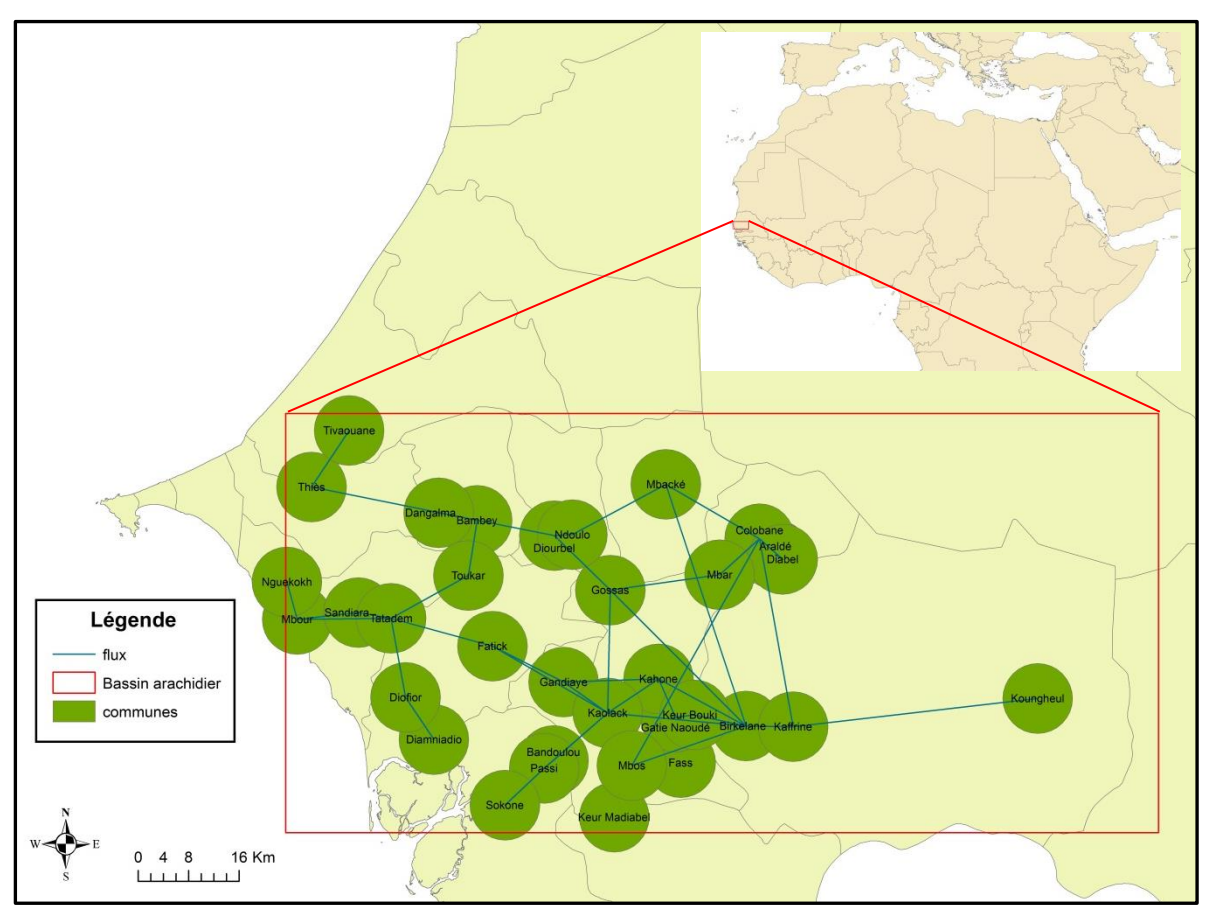

Figure 6 : carte des communes du bassin arachidier avec le réseau de contact **Figure 6 : carte des communes du bassin arachidier avec le réseau de contact**

#### <span id="page-27-0"></span>**Modélisation du contact :**

Après étude des données fournies par les autorisations de laisser passer sanitaire, on a remarqué une diversité importante des effectifs recensés selon les dates d'enregistrement et une grande dispersion dans le temps des données. En effet les chargés de l'enregistrement des données ne sont pas présents chaque jour et par conséquent la transcription des mouvements n'est pas disponible par jour. Pour compenser ces lacunes, on calcule une moyenne de mouvement par flux entre communes et par mois. On a remarqué que les mouvements recensés sont hétérogènes.

Une représentation synthétique du réseau de contact entre communes est sous la forme d'une matrice appelée matrice de contact qui est de dimension égale au nombre de communes étudiées. Elle est organisée avec les communes origines du mouvement en lignes et les communes d'arrivée en colonnes. Les cases de cette matrice contiennent les nombre d'animaux concernés par le mouvement, s'il n'existe pas de mouvement de la commune « A » vers la commune « B », la case [A,B] contient la valeur « 0 ».Des matrices de contact mensuelles ont donc été établies.

Le script utilisé pour la modélisation de la transmission entre unités épidémiologiques figure en annexe3

Pour optimiser le contact dans notre modèle et pour simuler un scénario où il y a le plus de risque de diffusion de l'épidémie de PPR entre les communes, on a sélectionné les cinq matrices qui contiennent le plus grand nombre de contact entre nos unités épidémiologiques. Les mois les plus à risque, sont de janvier à mai.

#### *Le modèle conceptuel :*

Au modèle de dynamique de la PPR précédemment présenté, vient s'ajouter un paramètre «  $\epsilon$  », qui comme la force d'infection «  $\lambda$  » pour le modèle de base (Figure 7), conditionne le passage d'individus sains vers un état latent (infecté).

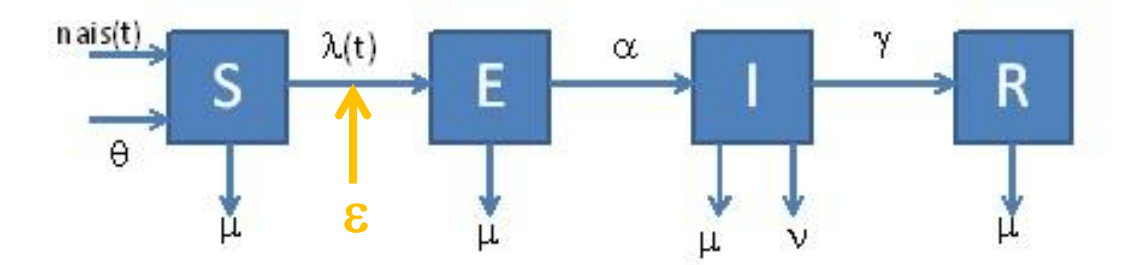

**Figure 7 : Modèle conceptuel de la transmission de la PPR entre unités épidémiologiques.**

#### <span id="page-28-1"></span><span id="page-28-0"></span>**Equations du modèle :**

Le paramètre «  $\epsilon$  » se traduit par le taux de transmission de la PPR chez les caprins «  $\beta$  » rapporté au nombre d'animaux infectieux qui arrive sur la commune étudiée. Pour déterminer le nombre d'infectieux arrivant sur une commune, on utilise les matrices de contact précédemment calculées.

On commence par identifier les liens entrants provenant des communes avec des individus «I». Le nombre d'animaux concernés par le mouvement provenant des communes infectées et en direction de la commune étudiée nous permet de calculer une probabilité qu'un animal soit concerné par le mouvement. La formule qui calcule cette probabilité est :

$$
P_{jour} = 1 - \exp(-\left(\frac{n}{30}\right)/N)
$$

Où «n» est le nombre d'animaux concernés par le mouvement par mois pour un flux donné et N la taille de la population origine du mouvement.

Sachant la probabilité «P» qu'un individu soit concerné par le mouvement étudié, un tirage au sort dans une loi binomiale de probabilité « P » de nombre d'individus parmi les infectieux de la commune d'origine permet de quantifier le nombre d'individus infectieux concernés par le mouvement. Sous le logiciel R ceci se fait grâce à la fonction « rbimon ». Ceci introduit une notion de stochasticité dans le modèle.

Pour une commune donnée portant l'indice « j » le nombre d'infectants entrants dans cette dernière est : *Nbre d'infectants enrants dans pop<sub>i</sub> = newInf<sub>i</sub> =*  $\sum_{i=1}^{N_{pop}} X$ i

Où « J » est l'indice de la population étudiée (population destinataire) ; « i » est l'indice des populations potentiellement origine d'un mouvement d'animaux ; « Npop » est le nombre de communes étudiés et « Xi » le nombre d'individus infectants tirées au sort dans la loi de probabilité.

La force d'infection entre pour une population donnée d'indice « j » est :

$$
\varepsilon = \beta * newInf_i
$$

 $Où \times \beta \rightarrow est$  le taux de transmission de la PPR chez les caprins.

Une série de 100 simulations de la dynamique de la maladie permet d'obtenir des évolutions potentielles différentes de la maladie. Cette différence provient du tirage au sort appliqué au calcul du nombre d'individus Infectieux entrants dans la commune étudiée.

#### <span id="page-29-0"></span>**Initialisation :**

Ce modèle simule l'introduction de la PPR dans une commune déterminée du bassin arachidier avec une population dans cette région considérée comme sensible à l'Infection. Nous avons choisi de simuler différents scenarios d'épidémies, par introduction d'un animal infectieux dans trois communes. La sélection des communes de départ de l'infection découlent d'une analyse du réseau de contact établie précédemment. Nous avons identifié les trois communes les plus favorables au développement de l'épidémie en fonction du degré de sorties. Nous avons sélectionné les trois communes avec le plus grand nombre de flux sortants (out-degree). Dans ce choix, nous considérons que plus une commune possède de flux sortants plus elle va transmettre la maladie au reste des nœuds du réseau.

Un autre critère de sélection des points de départ de l'épidémie est l'intermédiarité (betweenness). Par définition, l'intermédiarité d'un nœud est le nombre de plus courts chemins reliant chaque deux nœud du réseau de contact passant cette dernière. Dans notre cas, une commune à forte betweenness est une commune qui se trouve sur un grand nombre de

chemins qui relient les communes entre elles deux à deux. En regard de ce grand transit d'animaux passant par une telle commune, une infection dans celle-ci est susceptible de diffuser très rapidement au reste du réseau.

L'initialisation du nombre d'individus par commune est tirée des données de densité de caprins au Km² pour l'année 2005 (FAO stat 2005). En considérant qu'une commune est un cercle de 11.2Km de rayon, on peut calculer la surface d'une commune. La superposition de cette représentation des communes et des données géo référencées de densité de caprin, on détermine le nombre d'animaux par commune.

#### <span id="page-30-0"></span>**Application la surveillance :**

L'un des objectifs de la modélisation est l'aide à la prise de décision sur les mesures de contrôle des maladies. Dans la situation du Sénégal, où la surveillance est uniquement passive à l'échelle nationale, on peut envisager la mise en place d'une surveillance active aléatoire ou ciblée sur des critères SNA de notre réseau de contact. En application de la modélisation basée sur les SNA à la surveillance de la PPR nous avons choisi de comparer deux protocoles de surveillance active:

#### *La surveillance aléatoire :*

Dans ce scenario, la surveillance de la maladie se fait par une visite hebdomadaire dans deux communes différentes. Les communes à surveiller sont tirées au sort aléatoirement parmi les 32 communes de la région du bassin arachidier.

#### *La surveillance ciblée :*

Le ciblage de la surveillance peut être orienté par des indicateurs du réseau de contact. La définition, précédemment énoncée, de la betweenness peut laisser supposer qu'un nœud où il y a un grand nombre de passage pour relier deux communes a de fortes chances de permettre la détection d'une épidémie dans la zone d'étude, s'il est surveillé. Notre deuxième protocole est inspiré de cette hypothèse. On surveille avec un rythme hebdomadaire deux communes choisies au hasard parmi une liste des 16 communes à plus fort betweenness. Chaque semaine les communes surveillées sont tirées au sort parmi la liste. La surveillance est dans ce cas focalisée sur environ 50% des communes de la zone d'étude. Le script utilisé pour l'application du modèle à la surveillance est développé en annexe 4

## <span id="page-31-0"></span>**Résultats**

## <span id="page-31-1"></span>**Calcul du R<sup>0</sup> :**

Dans les données de l'étude dont on dispose, sur un total de 105 prélèvements effectués dans de troupeaux exposées à la PPR, seul 6 sont séronégatifs d'où une portion de séronégatifs de 5.71%. Le  $R_0$  estimé est donc 17.5. La proportion d'animaux à vacciner pour enrayer une épidémie de PPR (HIT) est donc de 94.28%.

#### <span id="page-31-2"></span>**Valeurs des paramètres du modèle :**

Les valeurs estimées à partir de la base des données que nous avons exploré sont les suivants :

- La probabilité d'entrée d'un animal dans l'élevage par le biais du commerce ou de don est d'environ 3.014 \* 10<sup>-5</sup> animal par jour et par animal déjà présent dans l'élevage.
- La probabilité de mise bas est de  $2.236*10^{-3}$  par femelle est par jour. Avec un taux de prolificité estimé à 1.357, on obtient un  $b_0$  de 3.034\*10<sup>-3</sup> animal par jour et par femelle capable de mettre bas, avec en moyenne 76.67% femelles dans un élevage étudié.
- La probabilité de sortie d'un animal pour des besoins d'exploitation ou par mort non lié à la maladie étudiée est de  $1.908 * 10^{-3}$  par jour.
- La probabilité journalière pour un animal infecté de devenir infectieux «  $\alpha$  » de 2.212  $*$  10<sup>-1</sup> et une probabilité de guérison par jour de 9  $10^{-2}$ .
- La probabilité de mort d'un animal malade, assimilé à un infectieux dans notre modèle, par la PPR est de  $8.897 * 10^{-4}$  par jour.
- $\bullet$  Le bêta déduit des précédents paramètres de la maladie et du R<sub>0</sub> calculé est de l'ordre de 1.729.

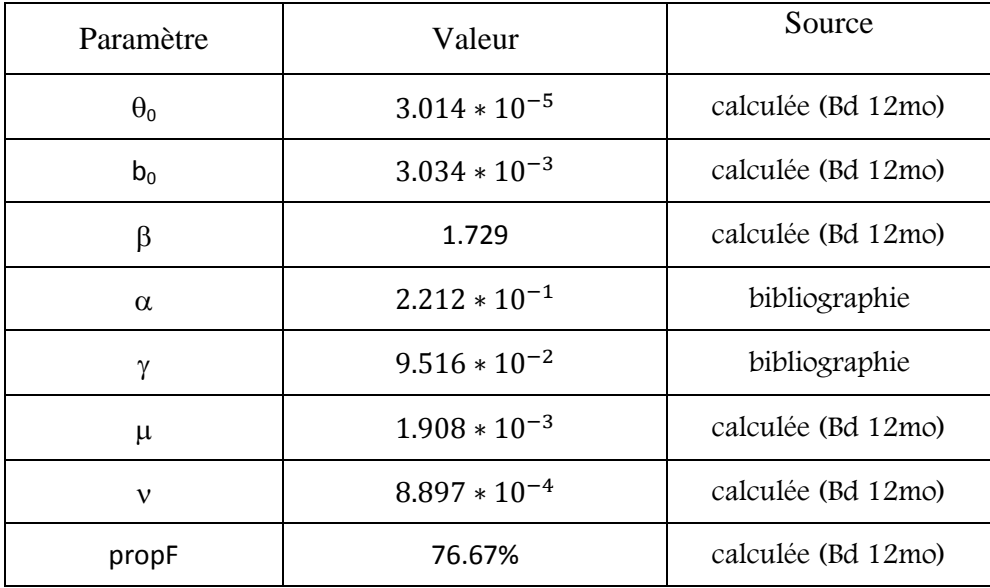

Le tableau 2 Ci-dessous résume ces paramètres ainsi que leurs sources.

<span id="page-31-3"></span>**Tableau 2 : paramètres du modèle pour la PPR au bassin arachidier (Sénégal).**

#### <span id="page-32-0"></span>**Simulation d'une épidémie de PPR dans un troupeau :**

L'élevage caprin au Sénégal est caractérisé par la dominance des petits élevages (20-25 animaux). Pour notre simulation, nous avons choisi l'exemple d'un troupeau de 22 caprins. Le scenario choisi consiste à faire rentrer un caprins infectieux dans une population de 21 animaux sains :

Dans un troupeau, l'effet du passage de la PPR est évalué à travers une série d'indicateurs épidémiologiques :

- La morbidité  $=\frac{Nbre\,d'}{dr}$
- nombre d'animaux éxposés
- La durée de l'épidémie (du début jusqu'à l'état d'équilibre)
- La date du pic de l'épidémie

Le taux de morbidité après 5 mois est de 97.88%. Ceci est en accord avec les valeurs citées dans la littérature de l'ordre de 70-100% (Diallo 2008; Lefèvre and Diallo 1990; OIE 2009; USAHA 2008).

Notre modèle prédit un pic d'épidémie aux alentours du 13éme jour après introduction du virus avec plus de 11 malades recensés. Au bout de 2 mois et ½, l'épidémie se stabilise et atteint un état d'équilibre endémique (Figure 8).

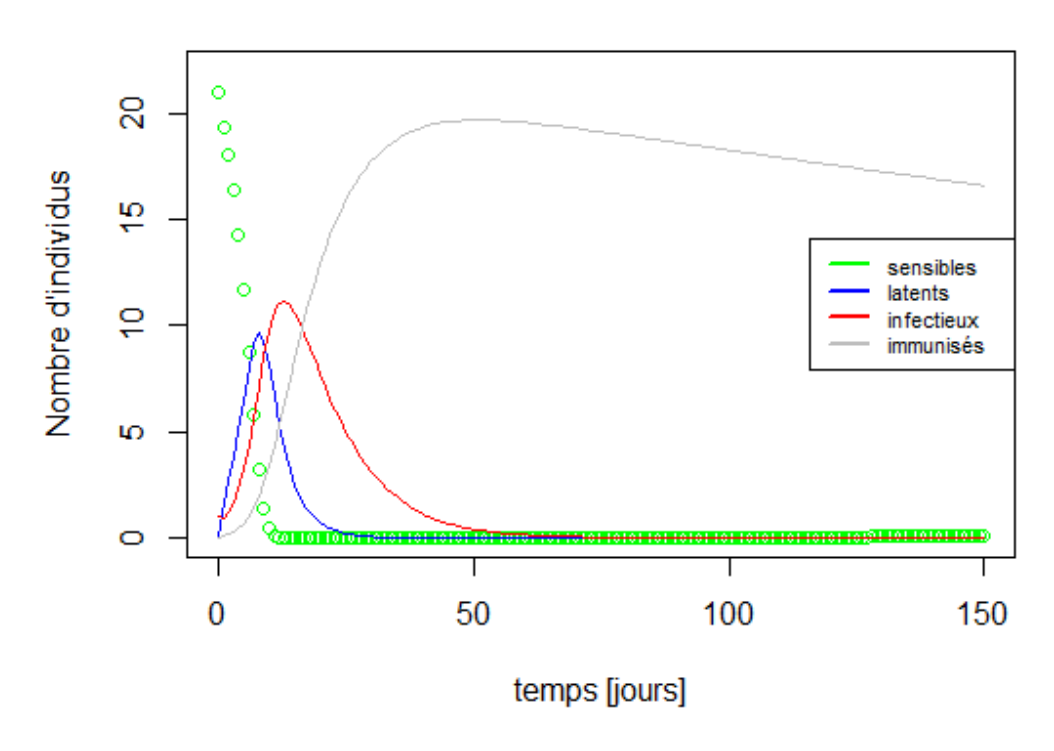

## Evolution du nombre d'individus en fonction du temps

<span id="page-32-1"></span>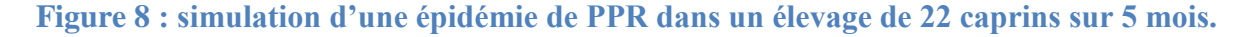

#### <span id="page-33-0"></span>**Simulation d'épidémies dans le bassin arachidier :**

Pour comparer les scénarios choisis de simulation d'une épidémie de PPR dans le bassin arachidier, on évalue l'importance de l'épidémie par le biais de l'amplitude de l'épidémie du point de vue du nombre d'animaux touchés par la maladie en 150 jours et le nombre de communes infectées. La moyenne des ces indicateurs épidémiologique est calculée sur les 100 itérations de simulations.

Les trois scénarios avec une épidémie ayant pour origine, séparément, une des trois communes à plus grand nombre de flux sortant (outdegree) a montré l'importance du statut de diffuseur de maladie de ces communes. La relation supposée entre la betweenness et l'importance de l'épidémie provoquée à court terme n'est pas confirmée (Figures 9 et 10).

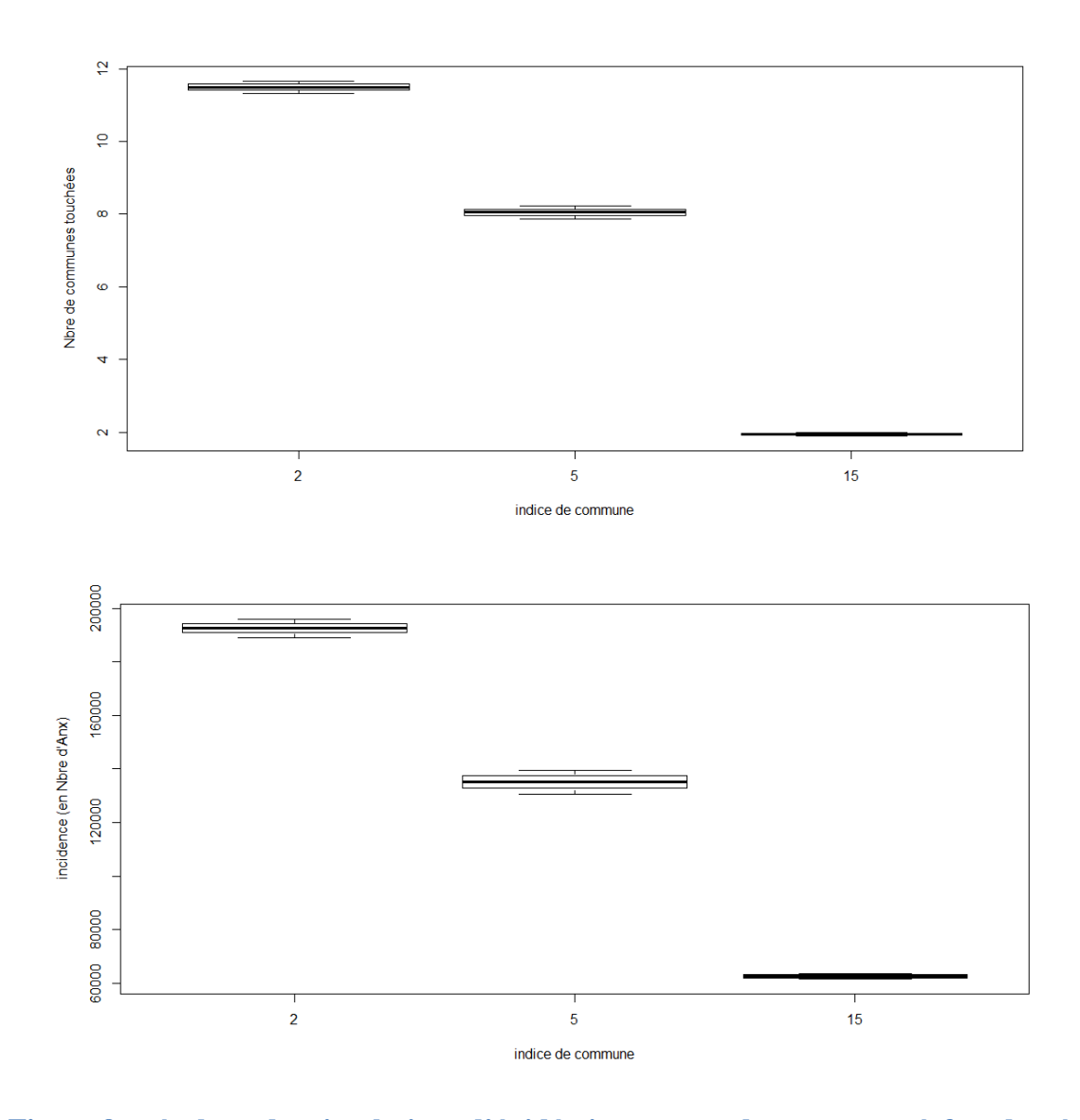

<span id="page-33-1"></span>**Figure 9 : résultats des simulations d'épidémie partants de communes à fort degré de sortie le graphique d'en haut pour le nombre de communes touchés et celui d'en bas pour les nombre d'animaux touchés (2=Birkelane ;5=Kaolack ;15=Bambay).**

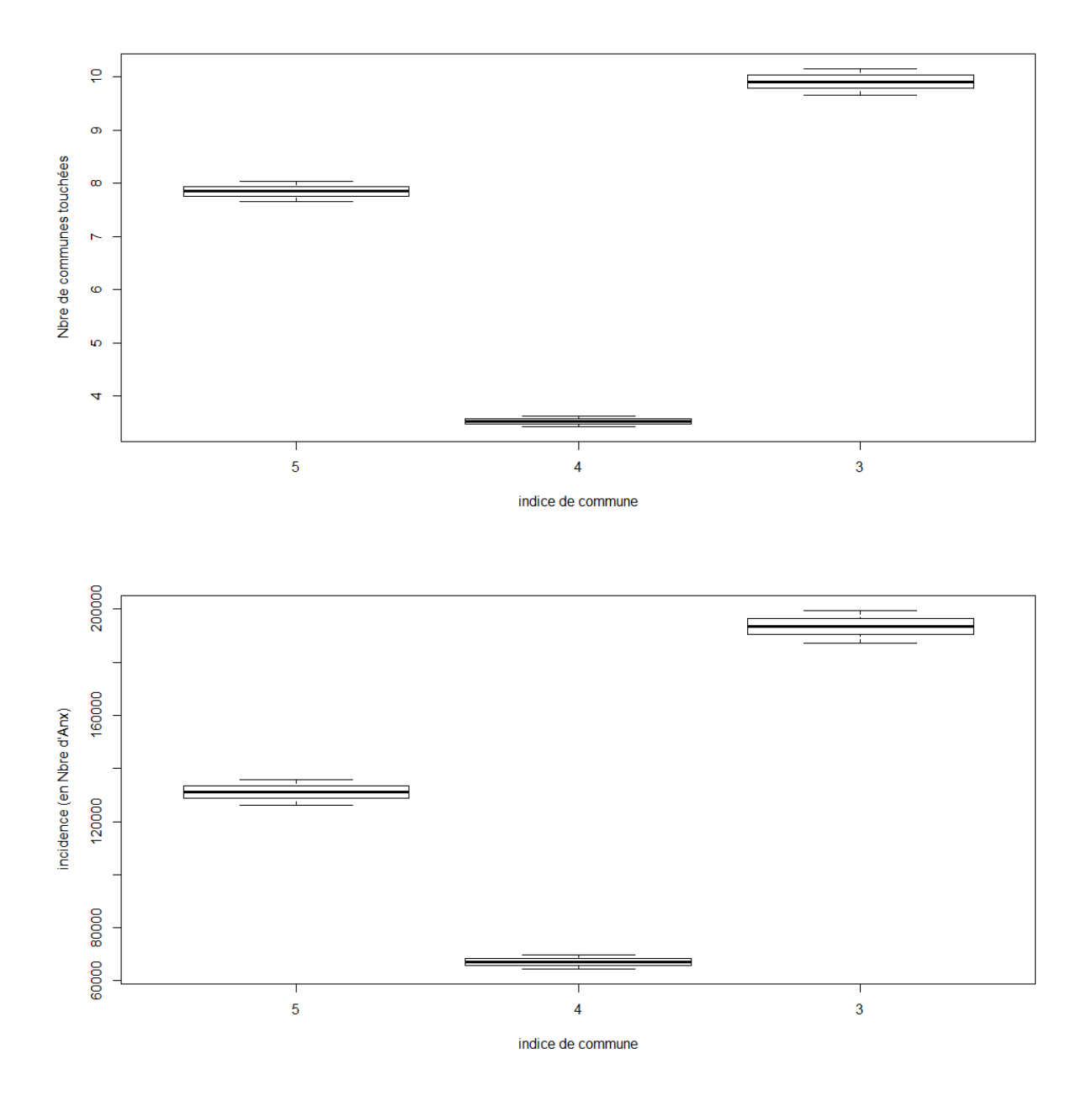

<span id="page-34-0"></span>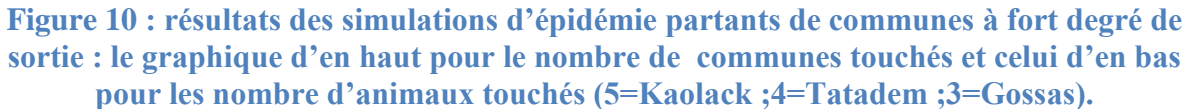

On remarque que la commune qui a le plus grand degré de sorties provoque une épidémie plus importante par le nombre d'animaux touchées et le nombre de communes infectées. Pour la commune de Birkelane, qui a un degré de sortie de 7, on enregistre une incidence de 192647 [189174 – 196120] et 11 - 12 communes touchées. Kaolack, qui est la commune infectée au début de la simulation dans le deuxième scenario, avec un degré de sortie de 5, l'épidémie provoqué touche 8 communes et cause une incidence de 135073 [130511 - 139634]. Si l'épidémie démarre de Bambey (outdegree = 3) en 5 mois, 2 communes en moyenne sont atteintes et 62542 [61443- 63640] caprins en souffrent.

L'épidémie partant de la commune de Kaolack avec une betweenness de 102 ne touche en moyenne que 8 communes causant l'atteinte de 131028 [126250 – 135806] animaux. Le départ d'une épidémie de la commune Gossas, avec une betweenness plus faible de 85, provoque une épidémie nettement plus grave avec un nombre de communes touchée de 10 en moyenne et une incidence de 193455 [187282 - 199628].Dans le scénario où Tatadem, qui possède une betweenness intermédiaire de 90, est la commune de départ de l'infection, au bout de 150 jours on a 3 – 4 communes touchées et 67065 [64333 – 69797]

#### <span id="page-35-0"></span>**Application à la surveillance :**

L'évaluation des deux scenarios a été faite par comparaison des dates de première détection. On évalue les moyennes des dates de premières détections avec un taux d'erreur de 5% pour 100 simulations de chaque scenario est en faisant varier le lieu de départ de l'épidémie avec une durée de cette dernière de 150 jours.

Pour chaque hypothèse sur la commune initialement infectée, on recueille l'amplitude de l'épidémie provoqué à travers le calcul de l'incidence à 5 mois et le nombre de communes touchées au bout de la simulation. Ces indicateurs nous permettront de savoir si on passe à côté d'une épidémie importante dans nos scenarios de surveillance.

L'évaluation des deux scenarios de surveillance de la PPR a montré que la date de première détection de l'épidémie ne diffère pas significativement entre la surveillance aléatoire dans toutes les communes et la surveillance de la moitié de ces communes qui ont une valeur élevée de beetweenness. La fourchette des dates de première détection dans la surveillance ciblée est souvent comprise dans celle de la surveillance aléatoire. Dans ces cas, où la surveillance ciblée est efficace, les moyennes des dates de premières détection sont souvent proches voir même plus précoces pour la surveillance orientée. Les résultats des dates de premières détections pour les deux types de surveillance et les différents scénarios d'épidémies sont résumés dans les figures 11 et 12 et les annexes 5 et 6.

Dans certains cas la surveillance ciblée ne détecte pas la présence de la maladie dans le bassin arachidier. On s'est intéressé à la caractéristique de scenarios épidémie. Ces derniers ont en commun une taille d'épidémie faible en regard du nombre de communes infectées avec en moyenne une seule commune touché par la PPR au bout de 150 jours. Ces scénarios identifiés, simulent une épidémie cloisonnée dans la commune d'introduction de la maladie sans représenter un potentiel danger à l'échelle de la région étudiée. Les conséquences des épidémies ayants pour origines les différentes communes sont reportées dans le tableau 3.
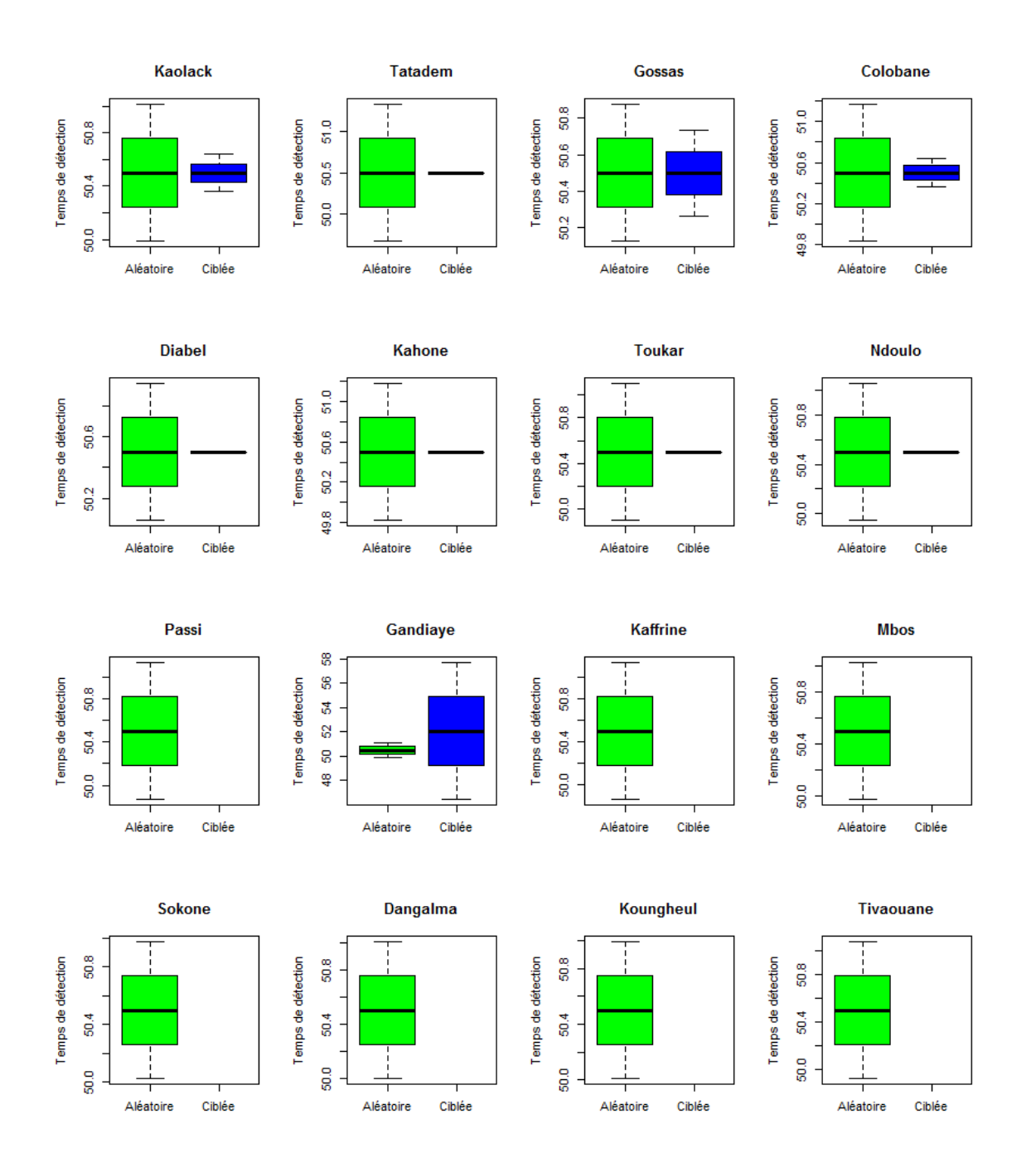

**Figure 11 : moyennes des dates de premières détections pour la surveillance aléatoire et ciblée pour les différents scénarios d'épidémies.**

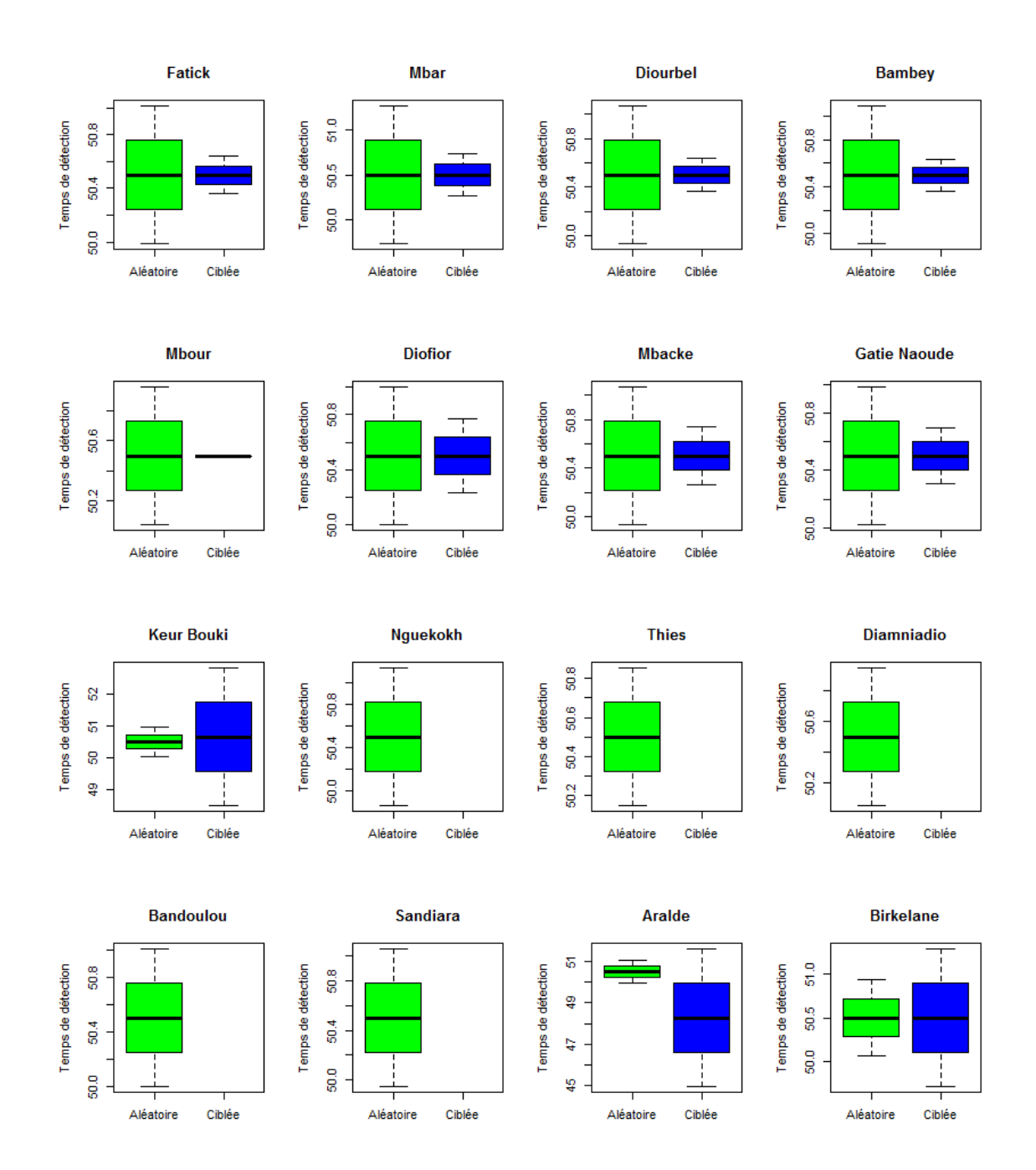

**Figure 12 : moyennes des dates de premières détections pour la surveillance aléatoire et ciblée pour les différents scénarios d'épidémies (suite scénarios d'épidémies (suite)**

On peut dire que surveiller que la moitié des communes, en privilégiant celle à forte betweenness, semble être aussi efficace qu'une surveillance active de tout le réseau. Cette affirmation n'est justifiée que dans le cas des épidémies qui diffusent à partir de la commune initialement infectées vers d'autres points du réseau (est non le cas d'une épidémie limitée à la commune initialement infectée).

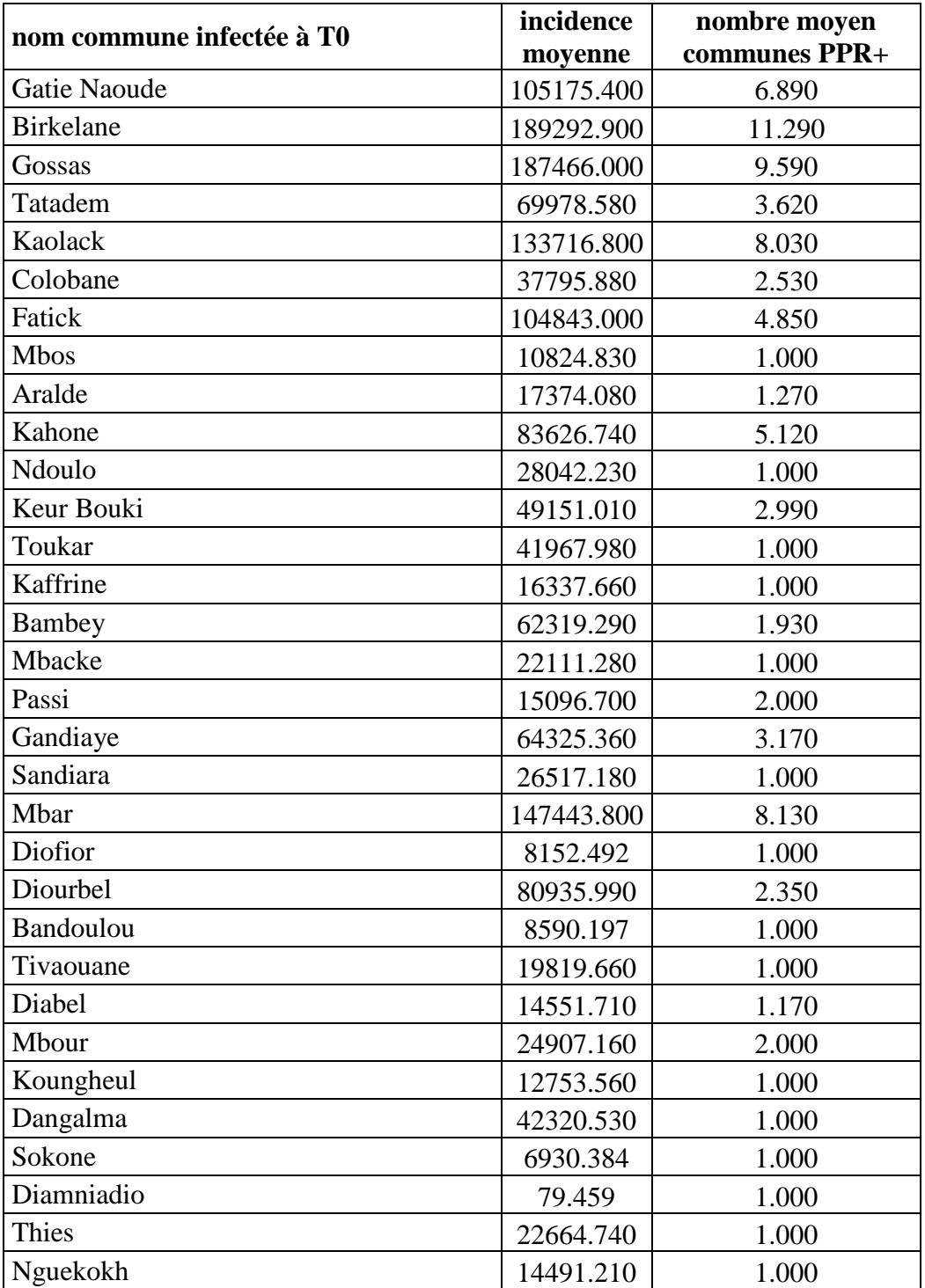

**Tableau 3 : moyenne des incidences au bout de 5 mois en nombre de cas et communes touchées pour les différents .**

# **Discussion**

### **Matériel et méthode :**

#### *Les hypothèses :*

Le modèle utilisé dans notre étude est une représentation simplifiée des principales composantes de la dynamique de la PPR dans les troupeaux et entre les élevages au Sénégal. Certaines hypothèses posées dans notre travail, bien qu'elles soient justifiées, ne reflètent pas les conditions réelles de l'élevage ou de la maladie.

La PPR touche aussi bien les caprins que les moutons, cependant des différences dans l'expression clinique chez les deux espèces sont enregistrées. les données disponibles sur la maladie au Sénégal ne concernent que les caprins, d'autant plus que dans ce pays la pathogénicité de la maladie s'exprime essentiellement chez cette espèce et que pendant l'étude qui a servi pour le calcul de nos paramètres, très peu de suspicions qui n'ont pas été confirmés par RT-PCR ont porté sur des moutons .

## *Les paramètres du modèle*

Les informations relatives à symptomatologie et à l'épidémiologie analytique de la PPR sont bien documentées dans la littérature. Le manque voire l'inexistence d'informations relatives à l'impact de la maladie sur les troupeaux et qui sont indispensables pour la modélisation nous ont conduit à explorer la base de données du CIRAD, Ces données de terrain portent sur un échantillon de 27 troupeaux. La précision des paramètres calculés peut être améliorée avec un échantillon plus grand. Il est à signaler, que par manque de temps, il nous a été impossible d'effectuer des analyses statistiques poussées sur les paramètres estimés. De telles analyses pourraient consolider l'exactitude de nos estimations.

La validation des paramètres du modèle a été faite par des avis d'experts en épidémiologie et en virologie et en se basant sur la situation de l'élevage au Sénégal. Une confrontation de nos résultats aux données de terrain sur des épidémies précédentes enregistrées dans ce pays donnerait plus de certitude sur l'exactitude des résultats trouvées. Malgré toutes ces faiblesses, nous estimons que le modèle testé répond bien aux questions étudiées.

#### *Le réseau de contact*

Bien que les données sur le contact entre animaux de différentes unités épidémiologiques soient incomplètes à l'échelle temporelle et spatiale, notre réseau de mobilité donne une vision sommaire mais claire, sur le contact qui existe entre les communes du bassin arachidier et permet donc d'avoir une idée globale sur l'influence de ces mouvements sur la diffusion d'épidémies de PPR

Le réseau de contact établi souffre de la limite de données. La littérature ne décrit pas précisément ce contact au Sénégal ; Les valeurs tirées des autorisations de laisser passer manquent d'exactitude, de précision et de représentativité.

#### **Les résultats :**

#### *Le nombre de reproduction de base*

Le  $R_0$  de la PPR chez les caprins, que nous avons calculé est de 17.5. Cette valeur est différent des celles décrites dans d'autres études sur les animaux sauvages et qui sont de l'ordre de 4.29 – 7.4 (Waret-Szkuta 2011; Roger et al. 2006; Zahur et al. 2009). Nous estimons que le  $R_0$  que nous avons trouvé est plus fiable en effet, dans la littérature, le  $R_0$  est calculé à partir de la proportion de séronégatifs dans toute la population sans tenir compte de l'exposition ou non à la maladie, or on ne peut parler d'une situation d'équilibre endémique qu'après une circulation prouvée du virus dans la population étudiée.

Comparé aux  $R_0$  d'autres morbillivirus, le nombre de reproduction de base que nous avons trouvé est différent des valeurs décrites pour la peste bovine [1.2 – 12] (Tille et al. 1991; Mariner et al. 2005; Mariner 2001; Rossiter and James 1989). Cependant il est comparable à celui de la rougeole chez l'homme qui est compris entre 15 et 20 (Flahault 2012; Gauthier-Clerc and Thomas 2010; Borgey 2012).

L'analyse des données recueillis sur le bassin arachidier et le calcul du HIT ont montré que pour arrêter une épidémie de PPR sur les caprins du Sénégal, il faut vacciner 94.28% de la population. Bien que les animaux vaccinés ou guéris soient protégés durant toute leur vie économique, cet effort de vaccination doit être maintenu tous les ans à cause du taux de renouvellement élevé dans les cheptels (Grech-Angelini 2012).un taux de couverture vaccinale est très difficile à respecter dans un pays tel que le Sénégal. Une association entre une vaccination réalisable et de la surveillance adaptée reste une bonne solution dans plusieurs pays d'Afrique.

#### *Le taux de morbidité*

Dans la simulation d'infection d'un élevage, le taux de morbidité de la PPR après 5 mois qui est de 97.88% est en accord avec les valeurs citées dans la littérature et qui sont de l'ordre de 70-100% (Adama Diallo 2008; Lefèvre and Diallo 1990; OIE 2009; USAHA 2008)

#### *La transmission inter communes :*

La simulation de différents scenarios d'épidémie à l'échelle du bassin arachidier montre l'importance que jouent les communes à fort degré de sortie sur l'amplitude et la gravité de l'épidémie. Ce qui nous laisse supposer qu'un contrôle orienté sur ces communes empêcherait des grandes épidémies de voir le jour dans la région étudiée.

Nous avons montré que la relation entre l'épidémie engendrée par l'introduction de la maladie dans les communes à fort betweeness n'est pas aussi directe que l'importance de l'épidémie causée par le départ d'épidémie dans des communes à fort degré de sortie. Faire la même évaluation de scenarios d'épidémies en considérant d'autres indicateurs (points d'eau, pâturages communs (Waret-Szkuta 2011) sur le réseau de contact pourrait révéler d'autres relations non intégrées dans notre étude.

#### *Application à la surveillance*

La comparaison de l'efficacité des deux scenarios de surveillance a révélé des performances équivalentes en cas d'épidémie qui diffuse dans le réseau, avec des moyennes de date de détection souvent équivalentes voire meilleure pour la surveillance ciblée. Cette surveillance, basée sur des communes à fort beetweeness, moins couteuse, peut détecter une épidémie à l'échelle de la région, du pays, plus efficacement, ou du moins aussi efficacement, que la surveillance aléatoire. Cette comparaison entre les deux scénarios n'a pas pu être poussée plus loin dans notre étude, mais les résultats nous orientent vers les pistes à creuser en matière de surveillance dans le contexte sénégalais.

Les résultats de l'application du modèle à la surveillance peuvent être améliorés par l'élaboration de scénarios de surveillance et le calcul d'indicateurs d'efficacité plus élaborés. Une approche plus réaliste serait de comparer, du point de vie pertinence, et coût, le scénario de surveillance existant au Sénégal actuellement (surveillance passive) avec d'autres protocoles adaptés à son contexte.

En fin, notre modèle de transmission de la PPR dans et entre les unités épidémiologiques est spécifique aux caprins. La dynamique de la maladie est probablement influencée par les ovins qui sont aussi source d'infection ou par d'autres espèces comme les camélidés. D'autres études spécifiques à la transmission inter-espèce dans un même élevage peuvent apporter des réponses pertinentes qui contribueront à élucider des aspects de la transmission et/ou de l'entretien de la maladie dans ces zones.

# **Conclusion**

A la lumière de cette étude, une meilleure compréhension de la dynamique d'une épidémie de la PPR dans un élevage type sénégalais est établie. Une telle épidémie atteint son pic en environ 13 jours et fini à une stabilisation en près de 2.5 mois. Elle causerait presque 98% de morbidité. Ce travail a permis d'estimer les paramètres de la dynamique de la PPR chez les caprins dans le contexte du Sénégal jusque-là non explorés. Des études plus poussées sont à envisager à l'échelle de tout le Sénégal et dans d'autres pays afin de permettre la compréhension de la dynamique de cette maladie de façon plus globale et de les dissocier d'un éventuel impact de la région du bassin arachidier (races élevées, climat,…).une estimation de ses paramètres est aussi nécessaire pour les ovins afin d'intégrer cette espèce aux futurs modèles.

L'effet de la mobilité animale sur la dynamique transmission de la PPR peut être amélioré par des études plus couteuses certes mais plus précises qui prennent en compte les effets de la transhumance et du commerce transfrontalier.

Notre modèle n'a pas pu être confronté à des épidémies réelles passées en raison du manque de données sur ces événements. De plus notre intérêt pour une seule espèce sensible rend la comparaison avec des données d'épidémies impossible. Cette validation peut être faite avec des résultats d'infections expérimentales d'un troupeau (une vingtaine) de caprins.

Ce travail a pu mettre en évidence une corrélation directe entre l'importance des conséquences d'une épidémie de PPR et le degré de sortie des communes sources de l'infection. L'application de mesures de lutte (prophylaxies) dans de tels endroits permet d'éviter des pertes importantes dues développement de la maladie dans ces communes.

On peut clairement établir que la surveillance ciblée sur la betweenness est comparable en termes d'efficacité à une surveillance aléatoire avec une moindre dispersion de l'effort déployé. Les indicateurs des réseaux de contact relatifs au commerce et à la transhumance des animaux serviront de base pour cibler la surveillance de la maladie. Il serait judicieux d'intégrer d'autres indicateurs SNA qui identifient d'autres nœuds à risque (pâturages, points d'eau, …..) pour augmenter l'efficacité de la surveillance orientée. Une fois un modèle de transmission plus réaliste établi, il est nécessaire d'évaluer les résultats d'une surveillance efficace et peu couteuse associée aux différentes méthodes de lutte applicables au Sénégal (vaccination, surveillance passive,…) pour viser une éradication de la PPR.

La disponibilité de données fiables et comparables, issues d'études standardisées sur la PPR et son impact sur les paramètres de l'élevage fourniront les informations nécessaires à la modélisation de cette maladie et à l'étude de différents scénarios de lutte et de surveillance adaptés aux contextes des pays qui en souffrent.

Box (1987) estime «que tous les modèles sont faux mais que certains sont utiles….», nous estimons que les modèles développés dans le cadre de ce stage sont utiles pour comprendre la transmission de la maladie, renforcer la lutte et cibler la surveillance de la PPR chez les caprins au Sénégal.

# **Bibliographie**

- Abd El-Rahim, I H A, S S A Sharawi, M R Barakat, and E M El-Nahas. 2010. "An Outbreak of Peste Des Petits Ruminants in Migratory Flocks of Sheep and Goats in Egypt in 2006." *Revue Scientifique et Technique (International Office of Epizootics)* 29 (3): 655–62.
- Abubakar, Muhammad, Qurban Ali, and Haider A. Khan. 2008. "Prevalence and Mortality Rate of Peste Des Petitis Ruminant (ppr): Possible Association with Abortion in Goat." *Tropical Animal Health and Production* 40 (5): 317–21. doi:10.1007/s11250-007-9105-2.
- Abubakar, Muhammad, Haider Ali Khan, Muhammad Javed Arshed, Manzoor Hussain, and Qurban Ali. 2011. "Peste Des Petits Ruminants (PPR): Disease Appraisal with Global and Pakistan Perspective." *Small Ruminant Research* 96 (1): 1–10. doi:10.1016/j.smallrumres.2010.10.006.
- Al-Dubaib, M. A. 2009. "Peste Des Petitis Ruminants Morbillivirus Infection in Lambs and Young Goats at Qassim Region, Saudi Arabia." *Tropical Animal Health and Production* 41 (2): 217– 20. doi:10.1007/s11250-008-9178-6.
- Amegatse, Kodzo. 1993. "Contribution À L'étude de La Peste Des Petits Ruminants Chez La Chèvre : Étude de L'épizootie Du Dernier Trimestre de 1992 À Cambérène, Banlieue de Dakar (Sénégal)". Dakar(senegal): UNIVERSITE CHEIKH ANTA DIOP DE DAKAR(E. I. S. M. V). http://www.sist.sn/gsdl/collect/eismv/index/assoc/HASH0e07.dir/TD93-19.pdf.
- Ameh, J. A, G. O Egwu, and A. N Tijjani. 2000. "Mortality in Sahelian Goats in Nigeria." *Preventive Veterinary Medicine* 44 (1–2): 107–11. doi:10.1016/S0167-5877(99)00108-7.
- Anderson, R M, and R M May. 1982. "Directly Transmitted Infections Diseases: Control by Vaccination." *Science (New York, N.Y.)* 215 (4536): 1053–60.
- Anderson, Roy M., and Robert M. May. 1992. *Infectious Diseases of Humans: Dynamics and Control*. Oxford University Press.
- Bernoulli, D. 1760. "REFLEXIONS SUR LES AVANTAGES DE L'INOCULATION." *MERCURE DE FRANCE*, June, 173–90.
- Bjornstad, O. N., B. F. Finkenstadt, and B. T. Grenfell. 2002. "Dynamics of Measles Epidemics: Estimating Scaling of Transmission Rates Using a Time Series SIR Model." *Ecological Monographs* 72 (2): 169–84. doi:10.2307/3100023.
- Borgey, F. 2012. "Le Point Sur La Rougeole En 2012". presented at the 12 e journée du RRH de Basse-Normandie, Caen (France), October 25. http://www.rrhbn.org/attachments/131\_02\_La%20rougeole%20en%202012.pdf.
- Box, George E. P., and Norman Richard Draper. 1987. *Empirical Model-Building and Response Surfaces*. Wiley.
- Carter T., Butts. 2014. *Sna: Tools for Social Network Analysis* (version 2.3-2) (version 2.3-2). http://CRAN.R-project.org/package=sna.
- Chapuis, Fanny. 2013. *Rapport de stage de master 1: MOBILITE DES RUMINANTS DOMESTIQUES AU SENEGAL*. Rapport de master.
- Corniaux, C., M. Lesnoff, A. Ickowicz, P. Hiernaux, M. O. Diawara, A. Sounon, M. Aguilhon, A. Dawalak, C. Manoli, and B. Assani. 2012. "Dynamique Des Cheptels de Ruminants Dans Les Communes de Tessékré (Sénégal), Hombori (Mali), Dantiandou (Niger) et Djougou (Bénin)."

http://eclis.get.obsmip.fr/index.php/content/download/846/4743/file/3\_1\_Corniaux\_etal\_Dynamique\_cheptel\_ru minants\_ECliS\_2012.pdf.

- Couacy-Hymann, E., C. Bodjo, T. Danho, G. Libeau, and A. Diallo. 2007. "Evaluation of the Virulence of Some Strains of Peste-Des-Petits-Ruminants Virus (PPRV) in Experimentally Infected West African Dwarf Goats." *The Veterinary Journal* 173 (1): 178–83. doi:10.1016/j.tvjl.2005.08.020.
- Dhar, Pronab, B. P Sreenivasa, Thomas Barrett, Mandy Corteyn, R. P Singh, and S. K Bandyopadhyay. 2002. "Recent Epidemiology of Peste Des Petits Ruminants Virus (PPRV)." *Veterinary Microbiology* 88 (2): 153–59. doi:10.1016/S0378-1135(02)00102-5.
- Diallo, A. 2003. "Pestes Des Petits Ruminants." In *Principales Maladies Infectieuses et Parasitaires Du Betail. Europe et Regions Chaudes. Generalites, Maladies Virales / Lefevre Pierre-Charles, Blancou Jean, Chermette Rene*, 307–22. Paris: Lavoisier Tec et Doc. http://publications.cirad.fr/une\_notice.php?dk=515171.
- Diallo, A. 2008. "LA PESTE DES PETITS RUMINANTS: UNE MALADIE LONGTEMPS IGNORÉE", no. 3. http://documents.irevues.inist.fr/handle/2042/47951.
- Diallo, A. 2010. "peste des petits ruminants." In *guide pratique de diagnostic et de gestion des epizooties*, 143–54. Paris: DGAL-France.
- Diop, M., J. Sarr, and G. Libeau. 2005. "Evaluation of Novel Diagnostic Tools for Peste Des Petits Ruminants Virus in Naturally Infected Goat Herds." *Epidemiology and Infection* 133 (4): 711– 17. doi:10.1017/S0950268805003729.
- Esri Inc. 2012. *ArcGIS* (version 10.1 (build3035)). Windows (version 10.1 (build3035)). Californie (USA): Esri Inc. http://www.esri.com.
- Fall, Abdoul Aziz. 2010. "Etudes de quelques modèles épidémiologiques : application à la transmission du virus de l'hépatite B en Afrique subsaharienne (cas du Sénégal)". Metz: Ecole Doctorale IAEM-Lorraine. http://www.theses.fr/2010METZ003S.
- FAO. 1999. *RECOGNIZING PESTE DES PETITS RUMINANTS*. FAO Animal Health Manual 5. http://www.fao.org//DOCREP/003/X1703E/X1703E00.HTM.
- FAO. 2009. "Peste Des Petits Ruminants (PPR)." *EMPRES Bulletin Des Maladies Animales Transfrontières*, no. 34: 9–11.
- FAO stat. 2005. "Predicted Global Goat Density (2005), Corrected for Unsuitability, Adjusted to<br>Match FAOSTAT Totals for the Year 2005". FAO stat. Match FAOSTAT Totals for the Year 2005". FAO stat. http://www.fao.org/geonetwork/srv/en/metadata.show?id=12717&currTab=simple.
- Fine, P E, and J A Clarkson. 1982. "Measles in England and Wales--I: An Analysis of Factors Underlying Seasonal Patterns." *International Journal of Epidemiology* 11 (1): 5–14.
- Flahault, A. 2012. "Modélisation Mathématique Des Maladies Infectieuses". presented at the 5éme congrés international d'epidemiologie, Bruxelles (Belgique), September. http://adelf.educasante.org/files/oraux/Flahault.pdf.
- Fleming, P. J. S. 2004. "Relationship Between Feral Goats (Capra Hircus) and Domestic Sheep (Ovis Aries) with Reference to Exotic Disease Transmission". australie: University of Canberra.
- Fleming, Peter J. S., Tracey JP, and McLeod SR. 2006. "Models of FMDV Transmission in Australian Feral Goats and Sheep." *International Symposia on Veterinary Epidemiology and Economics Proceedings* ISVEE 11: Proceedings of the 11th Symposium of the International Society for Veterinary Epidemiology and Economics, Cairns, Australia (Theme 4 - Tools & training for epidemiologists: Simulation modelling session): 617.
- Gargadennec, L., and A. Lalanne. 1942. "La Peste Des Petits Ruminants." *Scan\_20140121\_144706.pdf*, Bulletin des Services Zootechniques et des Epizooties de l'Afrique Occidentale Française, 5 (1): 16–21.
- Gauthier-Clerc, Michel, and Frédéric Thomas. 2010. "Modélisation Mathématique En Épidémiologie." In *Écologie de La Santé et Biodiversité*, 1st ed., 155–78. LMD Biologie. De Boeck. http://marcchoisy.free.fr/pdf/DeBoeck2010.pdf.
- Gay, Nigel J. 2004. "The Theory of Measles Elimination: Implications for the Design of Elimination Strategies." *The Journal of Infectious Diseases* 189 (s1): S27–35. doi:10.1086/381592.
- Gnagna, Kossi Pierre. 1976. "Contribution À L'étude de La Peste Des Petits Ruminants Au Togo." *Th. Méd. Vét., Dakar*. http://www.sist.sn/gsdl/collect/eismv/index/assoc/HASH9ddb.dir/TD76- 10.pdf.
- Gopilo, Abraham. 2005. "Epidemiology of Peste Des Petits Ruminants Virus in Ethiopia and Molecular Studies on Virulence". INSTITUT NATIONAL POLYTECHNIQUE DE TOULOUSE. http://ethesis.inp-toulouse.fr/archive/00000226/01/gopilo.pdf?pagewanted=all.
- Grech-Angelini, Sébastien. 2012. "ETUDE DE L'EFFET DE LA PESTE DES PETITS RUMINANTS SUR LA PRODUCTIVITÉ DES TROUPEAUX CAPRINS AU SÉNÉGAL". Rapport de stage M2, Paris-France: institut Pasteur.
- Hamdy, F M, A H Dardiri, O Nduaka, S S Breese, and E C Ihemelandu. 1976. "Etiology of the Stomatitis Pneumoenteritis Complex in Nigerian Dwarf Goats." *Canadian Journal of Comparative Medicine* 40 (3): 276–84.
- Idriss, O.A., K. Bidjeh, K. Ganda, C. Diguimbaye, and Y. Maurice. 1989. "Sensibilité Des Races Ovines et Caprines Tchadiennes Au Virus de La Peste Des Petits Ruminants." In *African Small Ruminant Research and Development: Proceedings of a Conference Held at Bamenda, Cameroon, 18-25 January 1989*, 370–81. African Small Ruminant Research and Development: Proceedings of a Conference Held at Bamenda, Cameroon, 18-25 January 1989. ILRI (aka ILCA and ILRAD). http://books.google.com.et/books?id=qOXW7aYdn8UC.
- James, A. D., and P. B. Rossiter. 1989. "An Epidemiological Model of Rinderpest. I. Description of the Model." *Tropical Animal Health and Production* 21 (1): 59–68. doi:10.1007/BF02297347.
- Keeling, Matt J, and Bryan T Grenfell. 2002. "Understanding the Persistence of Measles: Reconciling Theory, Simulation and Observation." *Proceedings of the Royal Society B: Biological Sciences* 269 (1489): 335–43. doi:10.1098/rspb.2001.1898.
- Keeling, Matt J., and Pejman Rohani. 2011. *Modeling Infectious Diseases in Humans and Animals*. Princeton University Press.
- Keeling, Matthew J. 1997. "Modelling the Persistence of Measles." *Trends in Microbiology* 5 (12): 513–18. doi:10.1016/S0966-842X(97)01147-5.
- Khalafalla, Abdelmelik I., Intisar K. Saeed, Yahia H. Ali, Magdi B. Abdurrahman, Olivier Kwiatek, Geneviève Libeau, Ali Abu Obeida, and Zakia Abbas. 2010. "An Outbreak of Peste Des Petits

Ruminants (PPR) in Camels in the Sudan." *Acta Tropica* 116 (2): 161–65. doi:10.1016/j.actatropica.2010.08.002.

- Khan, M.R., K.J. Haider, K.J. Alam, M.G. Hossain, S.M.Z.H. Chowdhury, and M. Hossain. 2005. "Pathological Investigation of Peste Des Petits Ruminants (PPR) in Goats." *Bangl. J. Vet. Med.* 3 (2): 134–38.
- Kindji, Sèkindé Lynette. 2006. "La Peste Des Petits Ruminants (PPR) et Son Incidence Socio-Économique Au Nord-Est Du Bénin (Département Du Borgou et de l'Alibori)". Dakar(senegal): UNIVERSITE CHEIKH ANTA DIOP DE DAKAR (E.I.S.M.V.). http://www.beep.ird.fr/collect/eismv/index/assoc/HASH58f1.dir/TD06-14.pdf.
- Kumar, P, B N Tripathi, A K Sharma, R Kumar, B P Sreenivasa, R P Singh, P Dhar, and S K Bandyopadhyay. 2004. "Pathological and Immunohistochemical Study of Experimental Peste Des Petits Ruminants Virus Infection in Goats." *Journal of Veterinary Medicine. B, Infectious Diseases and Veterinary Public Health* 51 (4): 153–59. doi:10.1111/j.1439- 0450.2004.00747.x.
- Lefèvre, P C, and A Diallo. 1990. "Peste Des Petits Ruminants." *Revue Scientifique et Technique (International Office of Epizootics)* 9 (4): 935–81.
- Lesnoff, M. 2012. *t12mo: Tool Box for Calculating Demographic Parameters of Tropical Livestock Populations* (version 1.0-2) (version 1.0-2).
- Lesnoff, M., S. Messad, and X. Juanès. 2013. *12MO: A Cross-Sectional Retrospective Method for Estimating Livestock Demographic Parameters in Tropical Small-Holder Farming Systems*. CIRAD (French Agricultural Research Centre for International Development). http://livtools.cirad.fr.
- Libeau, G., A. Diallo, and S. Parida. 2014. "Evolutionary Genetics Underlying the Spread of Peste Des Petits Ruminants Virus." *Animal Frontiers* 4 (1): 14–20. doi:10.2527/af.2014-0003.
- Libeau, Genevieve, Olivier Kwiatek, Renaud Lancelot, and emmanuel albina. 2011. "La Peste Des Petits Ruminants : Incidence Croissante Dans Le Monde." *Bulletin de l'OIE* 2011 (2): 52–54.
- Liu, W., X. Wu, Z. Wang, J. Bao, L. Li, Y. Zhao, and J. Li. 2013. "Virus Excretion and Antibody Dynamics in Goats Inoculated with a Field Isolate of *peste Des Petits Ruminants Virus*." *Transboundary and Emerging Diseases* 60 (November): 63–68. doi:10.1111/tbed.12136.
- Majok, A. A., K. H. Zessin, M. P. O. Baumann, and T. B. Farver. 1991. "Analyses of Baseline Survey Data on Rinderpest in Bahr El Ghazal Province, with Proposal of an Improved Vaccination Strategy against Rinderpest for Southern Sudan." *Tropical Animal Health and Production* 23 (3): 186–96. doi:10.1007/BF02357004.
- Mariner, J.C. 2001. *Rinderpest Eradication Strategy in the West and East Nile Ecosystems*. Nairobi: Community-based Animal Health and Epid emiology (CAPE) Unit of the Pan African Programme for the C ontrol of Epizootics (PACE). http://www.participatoryepidemiology.info/userfiles/AU-IBAR-rinderpest-strategy.pdf.
- Mariner, J.C., J. McDermott, J.A.P. Heesterbeek, A. Catley, and P. Roeder. 2005. "A Model of Lineage-1 and Lineage-2 Rinderpest Virus Transmission in Pastoral Areas of East Africa." *Preventive Veterinary Medicine* 69 (3-4): 245–63. doi:10.1016/j.prevetmed.2005.02.001.

McCallum, Hamish, Nigel Barlow, and Jim Hone. 2001. "How Should Pathogen Transmission Be Modelled?" *Trends in Ecology & Evolution* 16 (6): 295–300. doi:10.1016/S0169- 5347(01)02144-9.

Microsoft team. 2010. *Access* (version 2010). Windows (version 2010). microsoft inc.

- Mishra, S., D. Fisman, and M. Boily. 2011. "The ABC of Terms Used in Mathematical Models of Infectious Diseases." *Journal of Epidemiology and Community Health* 65 (1): 87–94. doi:10.1136/jech.2009.097113.
- OIE. 2005. "Chapitre 2.1.5: PESTE DES PETITS RUMINANTS." In *Manuel Terrestre de l'OIE*, 172–82.
- OIE. 2009. "Fiche Technique OIE: PESTE DES PETITS RUMINANTS." http://www.oie.int/fileadmin/Home/eng/Animal\_Health\_in\_the\_World/docs/pdf/PESTE\_DES PETITS\_RUMINANTS\_FINAL.pdf.
- Ozkul, Aykut, Yilmaz Akca, Feray Alkan, Thomas Barrett, Taner Karaoglu, Seval Bilge Dagalp, John Anderson, et al. 2002. "Prevalence, Distribution, and Host Range of Peste Des Petits Ruminants Virus. Turkey." *Emerging Infectious Diseases* 8 (7): 708–12. Ruminants Virus, Turkey." *Emerging Infectious Diseases* 8 (7): 708–12. doi:10.3201/eid0807.010471.
- R Core Team. 2013. *R: A Language and Environment for Statistical Computing* (version 2.15.3). Windows x64 (version 2.15.3). Vienne, Austrie: R Foundation for Statistical Computing. http://www.R-project.org/.
- Roeder, P. L., G. Abraham, G. Kenfe, and T. Barrett. 1994. "Peste Des Petits Ruminants in Ethiopian Goats." *Tropical Animal Health and Production* 26 (2): 69–73. doi:10.1007/BF02239901.
- Roger, F, M Martinez, D Pfeiffer, G Libeau, A Diallo, and H Heesterbeek. 2006. "Comparison of Modelling Methods for Defining the Optimum Control Effort for Peste Des Petits Ruminants (PPR)." *International Symposia on Veterinary Epidemiology and Economics Proceedings* ISVEE 11: Proceedings of the 11th Symposium of the International Society for Veterinary Epidemiology and Economics, Cairns, Australia (Theme 4 - Tools & training for epidemiologists: Simulation modelling session): 401.
- Rossiter, P B, and A D James. 1989. "An Epidemiological Model of Rinderpest. II. Simulations of the Behaviour of Rinderpest Virus in Populations." *Tropical Animal Health and Production* 21  $(1): 69 - 84.$
- Saliki, J. T., G. Libeau, J. A. House, C. A. Mebus, and E. J. Dubovi. 1993. "Monoclonal Antibody-Based Blocking Enzyme-Linked Immunosorbent Assay for Specific Detection and Titration of Peste-Des-Petits-Ruminants Virus Antibody in Caprine and Ovine Sera." *Journal of Clinical Microbiology* 31 (5): 1075–82.
- Singer, A., M. Salman, and H. Thulke. 2011. "Reviewing Model Application to Support Animal Health Decision Making." *Preventive Veterinary Medicine* 99 (1): 60–67. doi:10.1016/j.prevetmed.2011.01.004.
- Singh, R P, P Saravanan, B P Sreenivasa, R K Singh, and S K Bandyopadhyay. 2004. "Prevalence and Distribution of Peste Des Petits Ruminants Virus Infection in Small Ruminants in India." *Revue Scientifique et Technique (International Office of Epizootics)* 23 (3): 807–19.
- Taylor, William P. 2005. *Rinderpest and Peste Des Petits Ruminants: Virus Plagues of Large and Small Ruminants*. Academic Press.
- Tillard, E., C.H. Moulin, O. Faugère, and B. Faugère. 1997. "Le suivi individuel des petits ruminants au Sénégal : un mode d'étude des troupeaux ..." *INRA Prod. Anim.* 10 (1): 67–78.
- Tille, A., C. Lefevre, P. P. Pastoret, and E. Thiry. 1991. "A Mathematical Model of Rinderpest Infection in Cattle Populations." *Epidemiology and Infection* 107 (2): 441–52.
- USAHA, (United States Animal Health Association). 2008. *Foreign Animal Diseases*. St. Joseph, MO: United States Animal Health Association.
- Vynnycky, E., and R. White. 2010. *An Introduction to Infectious Disease Modelling*. Oxford University Press.
- Wang, Zhiliang, Jingyue Bao, Xiaodong Wu, Yutian Liu, Lin Li, Chunju Liu, Longciren Suo, et al. 2009. "Peste Des Petits Ruminants Virus in Tibet, China." *Emerging Infectious Diseases* 15 (2): 299–301. doi:10.3201/eid1502.080817.
- Waret-Szkuta, Agnes. 2011. "Surveillance et Contrôle de La Peste Des Petits Ruminants: Apports de La Modélisation". UNIVERSITE MONTPELLIER II.
- Zahur, A. B., A. Ullah, H. Irshad, M. S. Farooq, M. Hussain, and M. Jahangir. 2009. "Epidemiological Investigations of a Peste Des Petits Ruminants (PPR) Outbreak in Afghan Sheep in Pakistan." *Pakistan Veterinary Journal* 29 (4): 174–78.

# **Annexes**

# **Annexe 1 : Script du modèle de transmission de la PPR dans les unités épidémiologiques**

# paramètres du modèle tet0=resf5\$probj[1]# proba intake b0=resf1\$probj[1]\*resf2\$mean[1]#proba de parturition\* prolificité alph =1-exp(-1/4)#durée incubation 4j gamm=1-exp(-1/10)#durée maladie 10j mu=resf6.1\$probj[1]#proba offtake(mort\*exploitation+perte) v=resf4.1\$probj[2]-resf4.1\$probj[1]#mortalité specifique de la ppr lam=0 propF=76.67/100#proportion de femelles dans l'élevage #entrée des naissance dans S 3 mois apres la naissance(perte immunitée maternelle) betta=(((1/(6/105))\*(gamm+mu+v)\*(mu+alph))/alph) # coef de transmission

temps=150 # nb de pas de temps de simulations en j i0=1 #nbre d'infectés n0=22 #taille de la population

# on crée une matrice pour sauvegarder les résultats # cette matrice "simus" comprend 5 lignes (effectifs en S, E, I, R et N) et autant de colonnes que de pas de temps de simulation +1 # on la remplit de 0 M=matrix(0, nrow=5, ncol=temps+1,dimnames=list(c("S","E","I","R","N"),c(0:temps)))

# initialisation : état de la population à t0 s=(n0-i0)  $i=10$  $e=0$  $r=0$ n=n0 init.pop=c(s,e,i,r,n) # on crée un vecteur avec le nb d'individus à l'état initial de S, E, I, R, N et M

M[,1]=init.pop # on met ce vecteur dans la 1ère colonne de la matrice simus

#initialisation des nouveaux infectés  $newi = 1$ #initialisation entrée  $newin = 0$ mortal =  $0$ 

```
#proba de transmission
lam=betta*(M["I",1]/M["N",1])
tet = tet0*M["N",1]
# boucle du temps
# on calcule à chaque pas de temps le nombre d'individus S, E, I, R, B et N selon les équations du 
modèle
```
for (t in 1:temps) {

```
 M["S",t+1]=M["S",t] + b0*M["S",t]*propF + tet- mu*M["S",t] - lam*M["S",t]
 M["E",t+1]=M["E",t] +lam*M["S",t]-(mu+alph)*M["E",t]
 M["I",t+1]=M["I",t] +alph*M["E",t]-(mu+v+gamm)*M["I",t]
 M["R",t+1]=M["R",t] +gamm*M["I",t]-mu*M["R",t]
 newin[t]=b0*M["S",t]*propF+tet
 newi=newi+alph*M["E",t]
mortal =mortal+(v * M["l",t])
 M["N",t+1]=M["S",t+1] +M["E",t+1] +M["I",t+1] +M["R",t+1]
```

```
 lam = betta*(M["I",t+1]/M["N",t+1])
 tet = tet0*M["N", t+1]} # fin de la boucle des temps
# Graphique : effectifs de S, I, Z et R au cours du temps
```

```
plot(0:temps,M["S",], col="green",xlab="temps [jours]", ylab="Nombre d'individus", main="Evolution 
du nombre d'individus en fonction du temps",ylim=c(0,n0))
lines(0:temps,M["E",],col="blue")
lines(0:temps,M["I",],col="red")
lines(0:temps,M["R",],col="grey")
legend("right",c("sensibles", "latents","infectieux","immunisés"), col=c("green","blue","red","grey"), 
lwd=2, cex=0.7)
```

```
#graph population totale
plot(0:temps,M["N",], col="blue",xlab="temps [jours]", ylab="Nombre d'individus", main="Evolution 
du nombre d'individus en fonction du temps",ylim=c(0,2*n0))
legend("right",c("population"), col=c("blue"), lwd=2, cex=0.7)
```

```
#population exposée
expo=n0+sum(newin)
expo
#incidence
newi
mortal
```
## **Annexe 2 : Script de l'estimation des paramètres du modèle**

## Efface tout  $rm(list = ls())$ ## Répertoire de travail setwd("C:/racem\_12mo\_sen") ## Packages utilisés library(t12mo) ## Importation et pré-traitement des données #library(boot) ## Méthodes de bootstrap (intervalle de confiance du coef de corr intra-trp) #library(aod) ## Pour corrélation intra-troupeau et régression bétabinomiale #library(lattice) ## Treillis de graphes

## Importation de la base 12MO sn <- import12mo("12moSENE") ## Tableaux importés names(sn) ## Récup des données trp dans la table T\_troup (ajoutée manuellement dans la base 12MO) db <- odbcConnectAccess("12moSENE.mdb") req <- "select idfarm, vc as vacc, pcr, stat\_trp as ppr, PS as nbsero, seropos as pos from T\_troup" trp <- sqlQuery(db, req)

#exclusion des elevages suspects et des fermes vaccinées Data  $\le$ - subset(trp, subset = vacc == 0 & ppr != "suspicion") #codage des foyers=PPR+ et temoins=PPR-Data\$ppr <- factor(ifelse(Data\$ppr == "foyer", "PPR+", "PPR-"), levels = c("PPR-", "PPR+"))

#########calcul des parametres du model############### #création table des troupeaux ppr-Tpprneg <- subset(Data, subset = ppr == "PPR-") #creation table des troupeaux ppr+ Tpprpos <- subset(Data, subset = ppr == "PPR+") #extraction des sous tables de la base de données tabpar<- sn\$tabpar tabanim<- sn\$tabanim tabmov<- sn\$tabmov

#creation tables ppr-:mouvement, parturition et animaux tabparN <- merge(Tpprneg,tabpar,by="idfarm") tabanimN <- merge(Tpprneg,tabanim,by="idfarm") tabmovN <- merge(Tpprneg,tabmov,by="idfarm")

#creation tables ppr+:mouvement, parturition et animaux tabparP <- merge(Tpprpos,tabpar,by="idfarm") tabanimP <- merge(Tpprpos,tabanim,by="idfarm") tabmovP <- merge(Tpprpos,tabmov,by="idfarm")

####################pour les PPR-####################### #calcul tx de parturition res0  $1$  <- partur( $\sim$  1, data = tabparN) res0\_1\$tab\$ppr<-"PPR-" #calcul tx de prolificité res0  $2 <$ - prolif( $\sim$  1, data = tabanimN) res0\_2\$tab.summ\$ppr<-"PPR-" #calcul tx de morti-natalité res0  $3 < -stillb(~ 1, data = tabanimN)$ res0\_3\$tab\$ppr<-"PPR-" #calcul tx de mortalité res0\_4.1 <- exit( $\sim$  1, data = tabmovN, event = "DEA") res0\_4.1\$tab\$ppr<-"PPR-" #calcul tx de mortalité jeunes (<1 an) et adultes tmp<-tabmovN tmp\$age<- ifelse(tmp\$age==0,0,1) res0  $4 <$ - exit( $\sim$  age, data = tmp, event = "DEA") res0\_4\$tab\$ppr<-"PPR-" #calcul tx d'entrées hors naissances  $res0_5$  <- entry( $\sim$  1, data = tabmovN, event = "INT") res0\_5\$tab\$ppr<-"PPR-" #calcul tx de sortie pour exploitation res0  $6 < -$  exit( $\sim$  1, data = tabmovN, event = c("SLA", "COM", "LOA", "GIF","DIS")) res0\_6\$tab\$ppr<-"PPR-" #tx sortie total  $\mu$  (mort nat+exploit) res0\_6.1 <- exit(~ 1, data = tabmovN, event = c("SLA", "COM", "LOA", "GIF","DIS","DEA")) res0\_6.1\$tab\$ppr<-"PPR-" #calcul tx de sortie pour vol res0  $7 < -$  exit( $\sim$  1, data = tabmovN, event = "DIS") res0\_7\$tab\$ppr<-"PPR-" #calcul tx de sortie total(mort+exploitation) res0  $8 < -$  exit( $\sim$  1, data = tabmovN, event = "OFF") res0\_8\$tab\$ppr<-"PPR-" ####################pour les PPR+###################### #calcul tx de parturition res1  $1$  <- partur( $\sim$  1, data = tabparP)

res1\_1\$tab\$ppr<-"PPR+" #calcul tx de prolificité res1\_2 <- prolif( $\sim$  1, data = tabanimP) res1\_2\$tab.summ\$ppr<-"PPR+" #calcul tx de morti-natalité res1  $3$  <-stillb(  $\sim$  1, data = tabanimP) res1\_3\$tab\$ppr<-"PPR+" #calcul tx de mortalité

```
res1_4.1 <- exit(\sim 1, data = tabmovP, event = "DEA")
res1_4.1$tab$ppr<-"PPR+"
#calcul tx de mortalité jeunes (<1 an) et adultes
tmp<-tabmovP
tmp$age<- ifelse(tmp$age==0,0,1)
res1 4 \leq -exit(\approx age, data = tmp, event = "DEA")
res1_4$tab$ppr<-"PPR+"
#calcul tx d'entrées hors naissances
res1 5 <- entry(\sim 1, data = tabmovP, event = "INT")
res1_5$tab$ppr<-"PPR+"
#calcul tx de sortie pour exploitation
res1_6 <- exit(~ 1, data = tabmovP, event = c("SLA", "COM", "LOA", "GIF","DIS"))
res1_6$tab$ppr<-"PPR+"
#tx sortie total \mu (mort nat+exploit)
res1_6.1 <- exit(~ 1, data = tabmovP, event = c("SLA", "COM", "LOA", "GIF","DIS","DEA"))
res1_6.1$tab$ppr<-"PPR+"
#calcul tx de sortie pour vol
res1 7 < - exit(\sim 1, data = tabmovP, event = "DIS")
res1_7$tab$ppr<-"PPR+"
#calcul tx de sortie total(mort+exploitation)
res1 8 < - exit( \sim 1, data = tabmovP, event = "OFF")
res1_8$tab$ppr<-"PPR+"
#calcul des min et max des taux calculés
res1<-res0_1
res2<-res0_2
res3<-res0_3
res4<-res0_4
res4.1<-res0_4.1
res5<-res0_5
res6<-res0_6
res6.1<-res0_6.1
```

```
res7<-res0_7
res8<-res0_8
```

```
res1$tab$Min <- res1$tab$h - 1.96 * res1$tab$se.h
res1$tab$Max <- res1$tab$h + 1.96 * res1$tab$se.h
res2$tab.summ$Max <- res2$tab.summ$mean+ 1.96 * res2$tab.summ$se.mean
res2$tab.summ$Min <- res2$tab.summ$mean - 1.96 * res2$tab.summ$se.mean
res3$tab$Min <- res3$tab$p - 1.96 * res3$tab$se.p
res3$tab$Max <- res3$tab$p + 1.96 * res3$tab$se.p
res4$tab$Min <- res4$tab$h - 1.96 * res4$tab$se.h
res4$tab$Max <- res4$tab$h + 1.96 * res4$tab$se.h
res4.1$tab$Min <- res4.1$tab$h - 1.96 * res4.1$tab$se.h
res4.1$tab$Max <- res4.1$tab$h + 1.96 * res4.1$tab$se.h
```

```
res5$tab$Min <- res5$tab$h - 1.96 * res5$tab$se.h
res5$tab$Max <- res5$tab$h + 1.96 * res5$tab$se.h
res6$tab$Min <- res6$tab$h - 1.96 * res6$tab$se.h
res6$tab$Max <- res6$tab$h + 1.96 * res6$tab$se.h
res6.1$tab$Min <- res6.1$tab$h - 1.96 * res6.1$tab$se.h
res6.1$tab$Max <- res6.1$tab$h + 1.96 * res6.1$tab$se.h
res7$tab$Min <- res7$tab$h - 1.96 * res7$tab$se.h
res7$tab$Max <- res7$tab$h + 1.96 * res7$tab$se.h
res8$tab$Min <- res8$tab$h - 1.96 * res8$tab$se.h
res8$tab$Max <- res8$tab$h + 1.96 * res8$tab$se.h
```

```
res11<-res1_1
res12<-res1_2
res13<-res1_3
res14<-res1_4
res14.1<-res1_4.1
res15<-res1_5
res16<-res1_6
res16.1<- res1 6.1
res17<-res1_7
res18<-res1_8
```

```
res11$tab$Min <- res11$tab$h - 1.96 * res11$tab$se.h
res11$tab$Max <- res11$tab$h + 1.96 * res11$tab$se.h
res12$tab.summ$Max <- res12$tab.summ$mean + 1.96 * res12$tab.summ$se.mean
res12$tab.summ$Min <- res12$tab.summ$mean - 1.96 * res12$tab.summ$se.mean
res13$tab$Min <- res13$tab$p - 1.96 * res13$tab$se.p
res13$tab$Max <- res13$tab$p + 1.96 * res13$tab$se.p
res14$tab$Min <- res14$tab$h - 1.96 * res14$tab$se.h
res14$tab$Max <- res14$tab$h + 1.96 * res14$tab$se.h
res14.1$tab$Min <- res14.1$tab$h - 1.96 * res14.1$tab$se.h
res14.1$tab$Max <- res14.1$tab$h + 1.96 * res14.1$tab$se.h
res15$tab$Min <- res15$tab$h - 1.96 * res15$tab$se.h
res15$tab$Max <- res15$tab$h + 1.96 * res15$tab$se.h
res16$tab$Min <- res16$tab$h - 1.96 * res16$tab$se.h
res16$tab$Max <- res16$tab$h + 1.96 * res16$tab$se.h
res16.1$tab$Min <- res16.1$tab$h - 1.96 * res16.1$tab$se.h
res16.1$tab$Max <- res16.1$tab$h + 1.96 * res16.1$tab$se.h
res17$tab$Min <- res17$tab$h - 1.96 * res17$tab$se.h
res17$tab$Max <- res17$tab$h + 1.96 * res17$tab$se.h
res18$tab$Min <- res18$tab$h - 1.96 * res18$tab$se.h
res18$tab$Max <- res18$tab$h + 1.96 * res18$tab$se.h
```

```
resf1 <- rbind(res1$tab,res11$tab)
resf2 <- rbind(res2$tab.summ,res12$tab.summ)
```

```
resf3 <- rbind(res3$tab,res13$tab)
resf4 <- rbind(res4$tab,res14$tab)
resf4.1 <- rbind(res4.1$tab,res14.1$tab)
resf5 <- rbind(res5$tab,res15$tab)
resf6 <- rbind(res6$tab,res16$tab)
resf6.1 <- rbind(res6.1$tab,res16.1$tab)
resf7 <- rbind(res7$tab,res17$tab)
resf8 <- rbind(res8$tab,res18$tab)
#calcul tx de parturition
resf1
#calcul tx de prolificité
resf2
#calcul tx de prolificité moyen
resf2.1=prolif(\sim 1, data = tabanim)
resf2.1$tab.summ$Max <- resf2.1$tab.summ$mean + 1.96 * resf2.1$tab.summ$se.mean
resf2.1$tab.summ$Min <- resf2.1$tab.summ$mean - 1.96 * resf2.1$tab.summ$se.mean
resf2.1=resf2.1$tab.summ
resf2.1
#calcul proba de morti-natalité
resf3
#calcul tx de mortalité jeunes (<1 an) et adultes
resf4
#calcul tx de mortalité
resf4.1
#calcul tx d'entrées hors naissances
resf5
#calcul tx de sortie pour exploitation
resf6
#tx sortie total \mu (mort nat+exploit)
resf6.1
#calcul tx de sortie pour vol
resf7
#calcul tx de sortie total(mort+exploitation)
resf8
##### propabilités par jour ##########
resf1$prob=1-exp(-resf1$h)
resf4$prob=1-exp(-resf4$h)
resf4.1$prob=1-exp(-resf4.1$h)
resf5$prob=1-exp(-resf5$h)
resf6$prob=1-exp(-resf6$h)
resf6.1$prob=1-exp(-resf6.1$h)
```

```
resf7$prob=1-exp(-resf7$h)
```
resf8\$prob=1-exp(-resf8\$h)

###calcul des peoba Min et Max IC95% resf1\$probm=1-exp(-resf1\$Min) resf4\$probm=1-exp(-resf4\$Min) resf4.1\$probm=1-exp(-resf4.1\$Min) resf5\$probm=1-exp(-resf5\$Min) resf6\$probm=1-exp(-resf6\$Min) resf6.1\$probm=1-exp(-resf6.1\$Min) resf7\$probm=1-exp(-resf7\$Min) resf8\$probm=1-exp(-resf8\$Min)

resf1\$probM=1-exp(-resf1\$Max) resf4\$probM=1-exp(-resf4\$Max) resf4.1\$probM=1-exp(-resf4.1\$Max) resf5\$probM=1-exp(-resf5\$Max) resf6\$probM=1-exp(-resf6\$Max) resf6.1\$probM=1-exp(-resf6.1\$Max) resf7\$probM=1-exp(-resf7\$Max) resf8\$probM=1-exp(-resf8\$Max)

##### calcul des proba par jour#####

resf1\$probj=1-(1-resf1\$prob)^(1/365) resf4\$probj=1-(1-resf4\$prob)^(1/365) resf4.1\$probj=1-(1-resf4.1\$prob)^(1/365) resf5\$probj=1-(1-resf5\$prob)^(1/365) resf6\$probj=1-(1-resf6\$prob)^(1/365) resf6.1\$probj=1-(1-resf6.1\$prob)^(1/365) resf7\$probj=1-(1-resf7\$prob)^(1/365) resf8\$probj=1-(1-resf8\$prob)^(1/365)

###proba par jour pour le min et le max

resf1\$probjm=1-(1-resf1\$probm)^(1/365) resf4\$probjm=1-(1-resf4\$probm)^(1/365) resf4.1\$probjm=1-(1-resf4.1\$probm)^(1/365) resf5\$probjm=1-(1-resf5\$probm)^(1/365) resf6\$probjm=1-(1-resf6\$probm)^(1/365) resf6.1\$probjm=1-(1-resf6.1\$probm)^(1/365) resf7\$probjm=1-(1-resf7\$probm)^(1/365) resf8\$probjm=1-(1-resf8\$probm)^(1/365)

resf1\$probjM=1-(1-resf1\$probM)^(1/365) resf4\$probjM=1-(1-resf4\$probM)^(1/365) resf4.1\$probjM=1-(1-resf4.1\$probM)^(1/365) resf5\$probjM=1-(1-resf5\$probM)^(1/365) resf6\$probjM=1-(1-resf6\$probM)^(1/365) resf6.1\$probjM=1-(1-resf6.1\$probM)^(1/365) resf7\$probjM=1-(1-resf7\$probM)^(1/365) resf8\$probjM=1-(1-resf8\$probM)^(1/365) #calcul p de parturition resf1 #calcul tx de prolificité resf2 #calcul tx de prolificité moyen resf2.1 #calcul p de morti-natalité resf3 #calcul p de mortalité jeunes (<1 an) et adultes resf4 #calcul p de mortalité resf4.1 #calcul p d'entrées hors naissances resf5 #calcul p de sortie pour exploitation resf6 #p sortie total  $\mu$  (mort nat+exploit) resf6.1 #calcul p de sortie pour vol resf7 #calcul p de sortie total(mort+exploitation) resf8 #nbre F et M summary(sn\$tabanim\$sex) #### calcul R0 à partir de la seroprevalence #### #nbre de prelevements nbprel = sum(Tpprpos\$nbsero) nbprel #nbre de sero negatif nbpos = sum(Tpprpos\$pos) nbpos nbneg = nbprel-nbpos nbneg #R0

r0= 1/(nbneg/nbprel) r0

##calcul de l'AMR de la base de données amr(formula =  $\sim$  species, data = tabmov)

```
#proportion de femelles
```

```
a=stru(formula = \sim sex + idfarm, data = tabanim)
tab1=subset(a$tab, subset = sex == "F")
tab2=subset(a$tab, subset = sex == "M")
res=merge(tab1,tab2,by="idfarm")
res$propF= res$n.x/( res$n.y + res$n.x)
max(res$propF)
min(res$propF)
```

```
avortPPRP=abort(~1,data=tabparP)
probavot=1-exp(-avortPPRP$tab$h)
probavortj=1-(1-probavot)^(1/365)
probavortj
##parametres modele
```

```
tet=resf5$probj[1]# proba intake
b0=resf1$probj[1]*resf2.1$mean[1]#proba de parturition* prolificité
alph =1-exp(-1/4)#durée incubation 4j
gamm=1-exp(-1/10)#durée maladie 10j
mu=resf6.1$probj[1]#proba offtake(mort*exploitation+perte)
v=resf4.1$probj[2]-resf4.1$probj[1]#mortalité specifique de la ppr
propF=76.67/100#proportion de femelles dans l'élevage
betta=(((1/(6/105))*(gamm+mu+v)*(mu+alph))/alph)
```

```
param=matrix(0, nrow=8, ncol=3,dimnames=list(c("tet0","b0","alph","gamm","mu", "v", 
"propF","betta"),c("moyenne","min", "max")))
```

```
param[1,]=c(resf5$probj[1],resf5$probjm[1],resf5$probjM[1])
param[2,]=c(resf1$probj[1]*resf2.1$mean[1],resf1$probjm[1]*resf2.1$Min[1],resf1$probjM[1]*resf2
.1$Max[1])
param[3,]=c(1-exp(-1/4), 1-exp(-1/2) ,1-exp(-1/10))
param[4,]=c(1-exp(-1/10),1-exp(-1/5) , 1-exp(-1/21))
param[5,]=c(resf6.1$probj[1],resf6.1$probjm[1], resf6.1$probjM[1])
param[6,]=c(resf4.1$probj[2]-resf4.1$probj[1],resf4.1$probjm[2]-
resf4.1$probjm[1],resf4.1$probjM[2]-resf4.1$probjM[1])
param[7,]=c(76.67/100,0.95,0.5)
param[8,]=betta
```

```
se=0
param=cbind(param,se)
param[,4]=((-(param[,2]-param[,1])+(param[,3]-param[,1]))/2)/1.96
param
#plots parturition
x=c(resf1[1,12],resf1[1,13],resf1[1,14])
y=c(resf1[2,12],resf1[2,13],resf1[2,14])
boxplot(list(x,y),
     subset , col = "yellow",names=c("PPR-","PPR+"),
     main = "probabilité de parturition",
     xlab = "statut",
     ylab = "proba",
    between = list(x = 1/2, y = 1/2))
#plots prolificité
x=c(resf2[1,3],resf2[1,6],resf2[1,7])
y=c(resf2[2,3],resf2[2,6],resf2[2,7])
boxplot(list(x,y),
     subset , col = "yellow",names=c("PPR-","PPR+"),
     main = "taux de prolificité",
     xlab = "statut",
     ylab = "Tx de prolificité",
    between = list(x = 1/2, y = 1/2))
#plots prolificité moyen (ppr+ et ppr-)
x=c(resf2.1[1,3],resf2.1[1,5],resf2.1[1,6])
boxplot(list(x),
     subset , col = "yellow",names="PPR- et PPR+",
     main = "taux de prolificité",
     xlab = "statut",
     ylab = "Tx de prolificité",
    between = list(x = 1/2, y = 1/2))
#plots mortalité
x=c(resf4.1[1,12],resf4.1[1,13],resf4.1[1,14])
y=c(resf4.1[2,12],resf4.1[2,13],resf4.1[2,14])
```

```
59
```

```
boxplot(list(x,y),
     subset , col = "yellow",names=c("PPR-","PPR+"),
     main = "probabilité de mortalité",
     xlab = "statut",
     ylab = "proba",
    between = list(x = 1/2, y = 1/2))
#plots intake
x=c(resf5[1,12],resf5[1,13],resf5[1,14])
y=c(resf5[2,12],resf5[2,13],resf5[2,14])
boxplot(list(x,y),
     subset , col = "yellow",names=c("PPR-","PPR+"),
     main = "probabilité d'entrée (exploitation)",
     xlab = "statut",
     ylab = "proba",
    between = list(x = 1/2, y = 1/2))
#plots sortie exploitation
x=c(resf6[1,12],resf6[1,13],resf6[1,14])
y=c(resf6[2,12],resf6[2,13],resf6[2,14])
boxplot(list(x,y),
     subset , col = "yellow",names=c("PPR-","PPR+"),
     main = "probabilité de sortie exploitation",
     xlab = "statut",
     ylab = "proba",
    between = list(x = 1/2, y = 1/2))
#plots sortie totale
x=c(resf6.1[1,12],resf6.1[1,13],resf6.1[1,14])
y=c(resf6.1[2,12],resf6.1[2,13],resf6.1[2,14])
boxplot(list(x,y), 
     subset , col = "yellow",names=c("PPR-","PPR+"),
     main = "probabilité de sortie totale",
     xlab = "statut",
     ylab = "proba",
```

```
60
```
between =  $list(x = 1/2, y = 1/2)$ 

)

# **Annexe 3 : Script du modèle de transmission de la PPR entre les unités épidémiologiques**

```
setwd("C:/Users/user/Desktop/models/model_ppr_reseau");
library(sna)
```

```
seir.model <-function (contacts, N, nNode, metapop, temps)
{
```
# param?tres du mod?le

```
 tet=3.013653e-05 # proba intake
 b0=0.003034052 #proba de parturition* prolificité
 alph =1-exp(-1/4) #durée incubation 4j
 gamm=1-exp(-1/10) #durée maladie 10j
 mu=1.907767e-03 #proba offtake(mort*exploitation+perte)
 #v=resf4.1$prob[2]-resf4.1$prob[1]#mortalité specifique de la ppr
 v=8.897245e-04
 lam=0
 propF=0.7667 #proportion de femelles dans l'élevage
 a=0
ent nais=1/90 #entrée des naissance dans S 3 mois apres la naissance(perte immunitée maternelle)
 morJ=0.0004875523 # mortalité chez les jeunes du compartiment M
 # coef de transmission
 betta = 1.729087e+00
 S= matrix(nrow=metapop,ncol=temps+1)
SI, l = 0 E= matrix(nrow=metapop,ncol=temps+1)
E[,] = 0 I=matrix(nrow=metapop,ncol=temps+1)
|I|, = 0 R=matrix(nrow=metapop,ncol=temps+1)
R[.] = 0 M=matrix(nrow=metapop,ncol=temps+1)
M[,] = 0 I[nNode,1]=1 #nbre d'infectés
S[,1]=N[,1]
 S[nNode,1]=S[nNode,1]-I[nNode,1]
E[,1]=0
R[,1]=0
 incidence <- rep(0,metapop)
 incidence[nNode]=1
```

```
 for (t in 1:temps) {
  mois = floor(t/30)+1 if (mois >4) mois <- 1
   mc = contacts[[mois]]
   for (p in 1:metapop) {
    #proba de transmission INTRApop
    lam=betta*I[p,t]/N[p,t]
    #proba de conbtact INTERpop
   links = which(mc[,p]>0) # contacts ou liens arrivant sur p
    linksIn = which(I[links,t]>0)# contacts infectant seulement
    sumInfectants <- 0
    if (length(linksIn)>0 ) {
     for (i in 1:length(linksIn)) { #origines
      ind = links[linksIn[i]]
      avgMvt = mc[ind,p]/30 #pop infectants moyenne se déplaçant par jour
      avgPop= N[ind,t]
      #infect?s
      Pr = 1-exp(-(avgMvt/avgPop))
      newInf = rbinom(1,round(I[ind,t],0),Pr)
      sumInfectants <- sumInfectants + newInf
     }
    }
    epsilon = (sumInfectants/N[p,t])*betta
   S[p,t+1]=S[p,t]+b0*S[p,t]+tet*N[p,t]-mu*S[p,t]-lam*S[p,t]-epsilon*S[p,t]E[p,t+1]=E[p,t] +lam*S[p,t]-(mu+alph)*E[p,t] + epsilon*S[p,t]
    I[p,t+1]= I[p,t] +alph*E[p,t]-(mu+v+gamm)*I[p,t]
   R[p,t+1] = R[p,t] + gamma*I[p,t] - mu*R[p,t]M[p,t+1] = v^*I[p,t]N[p,t+1]= S[p,t+1]+ E[p,t+1]+ I[p,t+1]+ R[p,t+1]incidence[p] = incidence[p] + alpha*E[p,t] }
   nbNodes = length(which(I[,t]>0))
  }
  return( list( incidence = incidence, nbNodes = nbNodes ) )
}
### Lecture des origines / destination pour la construction du network
```

```
sender.receiver2sociomatrix <- function(sender, receiver, value=FALSE)
{
  names<-unique(c(as.character(sender),as.character(receiver)))
  a <- data.frame(0.0,row.names=names[1])
  for(i in 2:length(names)){
  a = \text{cbind}(a, 0) n = row.names(a)
  a =rbind(a,rep(0.0,i))
```

```
 a = data.frame(a,row.names=c(n,names[i]))
  }
  colnames(a)=rownames(a)
  send = as.character(sender)
  receive = as.character(receiver)
  if(length(value)>1) {
   for(i in 1:length(send))
    a[send[i],receive[i]] = value[i]
  } else {
   for(i in 1:length(send))
    a[send[i],receive[i]] = 1
  }
  return (a)
}
densiT0 = read.table("densites.csv",sep=";",row.names=1)
avg <- NULL
a.name = read.table("pr.csv",sep=";")
#origine;destination;avg;avgjanvier;avgfévrier;....;avgdecembre
sender = a.name[,1]receiver = a.name[,2]
avg[1:13]= a.name[,3:15]
msr=sender.receiver2sociomatrix(sender, receiver,avg[1])
sociomatrix<- as.sociomatrix.sna (msr)
metapop=dim(msr)[1]
#reseau de contact mensuel
contacts<- vector("list", 12)
for(m in 1:12){
  contacts[[m]]=sender.receiver2sociomatrix(sender, receiver,a.name[,m+3])
}
#initialisation des populations de départ
initOrigines <- function(msr,metapop,temps,densiT0)
{
  N=matrix(nrow=metapop,ncol=temps+1)
 N[,] = 0 for (i in 1:dim(msr[,])[1])
  {
   l = which(rownames(densiT0)%in%rownames(msr[i,]))
  if (length(l)>0){
    N[i,1]=densiT0$V2[l]
   }
  }
  return (N)
```
}

```
nNode=3
nsimul = 100sumIncidence = rep(0, nsimul)
sumnNodes = rep(0, nsimul)
metapop =dim(msr)[1]
temps = 150
restit= matrix(0, nrow=4, ncol=3,dimnames=list(c("indice","moyenne","min", "max")))
restitincid= matrix(0, nrow=4, ncol=3,dimnames=list(c("indice","moyenne","min", "max")))
outdegree <-degree(sociomatrix,cmode="outdegree" ,gmode="digraph")
#btwn= betweenness(sociomatrix)
#summary(outdegree)
# Localité d'origine de l'infection avec un outdegree élévé
nodesInfecT0 = rev(order(outdegree))
#nodesInfecT0 = rev(order(btwn))
totI < -0totN < 0nn = 3restit[1,]= nodesInfecT0[1:nn]
restitincid[1,]= nodesInfecT0[1:nn]
for(j in 1:nn){
  nNode = nodesInfecT0[j] 
for(i in 1:nsimul){
```
 #result = seir.model ( contacts, N, nNode, metapop, temps) # Param?tres : contacts:network ; N:Pop de d?part ; nNode:n?commune de d?part ; nbre metapop ; temps:duree des simulation

```
 result= seir.model ( contacts, initOrigines(msr,metapop,temps,densiT0), nNode, metapop, temps)
```

```
 #result$incidence = Somme des incidences / metapop
 sumIncidence[i] <- sum(result$incidence)
```

```
 #result$nbNodes = Somme du nombre total de noeuds infectés /par simulation
 sumnNodes[i] <- result$nbNodes
```
}

```
meanNodes= mean(sumnNodes)
meanIncid= mean(sumIncidence)
seNodes=sd(sumnNodes)/sqrt(length(sumnNodes))
seIncid=sd(sumIncidence)/sqrt(length(sumIncidence))
```
restit[2:4,j]=c(meanNodes , (meanNodes-1.96\*seNodes), (meanNodes+1.96\*seNodes))

```
restitincid[2:4,j]=c(meanIncid , (meanIncid-1.96*seIncid), (meanIncid+1.96*seIncid))
}
```

```
###plot Nbre communes touchées
```

```
y= restit[1,]
## Graphique
boxplot(list(restit[2:4,1],restit[2:4,2],restit[2:4,3]),names=c(y),
    xlab = "indice de commune", ylab="Nbre de communes touchées", between = list(x = 1/2, y =
1/2)
     )
###plot incidence
y= restitincid[1,]
## Graphique
boxplot(list(restitincid[2:4,1],restitincid[2:4,2],restitincid[2:4,3]),names=c(y),
```

```
xlab = "indice de commune", ylab="incidence (en Nbre d'Anx)", between = list(x = 1/2, y = 1/2)
```

```
)
```
# **Annexe 4 : Script du modèle de la surveillance de la PPR**

setwd("D:/Mes donnees/modelisation/sources/PPR");

library(sna)

seir.model <-function (contacts, N, nodeSource, metapop, temps, Freq, Sensitivity, SurvID, nSurvNodes)

{

# param?tres du mod?le

```
 tet=3.013653e-05 # proba intake
 b0=0.003034052 #proba de parturition* prolificité
 alph =1-exp(-1/4) #durée incubation 4j
 gamm=1-exp(-1/10) #durée maladie 10j
 mu=1.907767e-03 #proba offtake(mort*exploitation+perte)
 #v=resf4.1$prob[2]-resf4.1$prob[1]#mortalité specifique de la ppr
 v=8.897245e-04
 lam=0
 propF=0.7667 #proportion de femelles dans l'élevage
a=0ent nais=1/90 #entrée des naissance dans S 3 mois apres la naissance(perte immunitée maternelle)
 morJ=0.0004875523 # mortalité chez les jeunes du compartiment M
 # coef de transmission
 betta = 1.729087e+00
 S= matrix(nrow=metapop,ncol=temps+1)
S[,] = 0 E= matrix(nrow=metapop,ncol=temps+1)
E[,] = 0 I=matrix(nrow=metapop,ncol=temps+1)
I[,] = 0 R=matrix(nrow=metapop,ncol=temps+1)
R[,] = 0 M=matrix(nrow=metapop,ncol=temps+1)
M[J] = 0 I[nodeSource,1]=1 #noeud infecté
S[,1]=N[,1]
 S[nodeSource,1]=S[nodeSource,1]-I[nodeSource,1]
E[,1]=0
R[,1]=0
 Detection = 0
 incidence <- rep(0,metapop)
 for (t in 1:temps) {
mois = floor(t/30)+1
```

```
if (mois >4) mois <- 1
 mc = contacts[[mois]]
 for (p in 1:metapop) {
  #proba de transmission INTRApop
  lam=betta*I[p,t]/N[p,t]
  #proba de conbtact INTERpop
  links = which(mc[,p]>0) # contacts ou liens arrivant sur p
  linksIn = which(I[links,t]>0)# contacts infectant seulement
  #calcul du temps de détection
  if(t%%Freq==0 & Detection==0)
  {
   pdTot <- 0
   Proba_Detection <- rep(0,nSurvNodes)
   #SurvNodeID = sample(SurvID , nSurvNodes )
   SurvNodeID = SurvID 
   Pr = 1-exp(-(I[SurvNodeID[1],t]/N[SurvNodeID[1],t])) #proba qu'un animal soit malade
  Proba Detection[1] = 1 - ( 1 - Sensitivity *Pr ) ^ N[SurvNodeID[1],t] #proba de détecter
   Pr = 1-exp(-(I[SurvNodeID[2],t]/N[SurvNodeID[2],t])) #proba qu'un animal soit malade
   Proba_Detection[2] = 1 - ( 1 - Sensitivity *Pr ) ^ N[SurvNodeID[2],t] #proba de détecter
   pdTot= (1 -((1-Proba_Detection[1])*(1-Proba_Detection[2])))
   #print(paste(t,' ',p,' ',pdTot))
   if(pdTot >= 0.95) {
    Detection = t #Si Detection =0 pas de détection.
   }
  }
  sumInfectants <- 0
  if (length(linksIn)>0 ) {
   for (i in 1:length(linksIn)) { #origines
    ind = links[linksIn[i]]
    avgMvt = mc[ind,p]/30 #pop infectants moyenne se déplaçant par jour
    avgPop= N[ind,t]
    #infect?s
    Pr = 1-exp(-(avgMvt/avgPop))
    newInf = rbinom(1,round(I[ind,t],0),Pr)
    sumInfectants <- sumInfectants + newInf
   }
  }
  epsilon = (sumInfectants/N[p,t])*betta
 S[p,t+1] = S[p,t] + b0*S[p,t] + tet*N[p,t] - mu*S[p,t] - lam*S[p,t] -epsilon*S[p,t]E[p,t+1]=E[p,t] +lam*S[p,t]-(mu+alph)*E[p,t] + epsilon*S[p,t]
```

```
I[p,t+1] = I[p,t] + aIph*E[p,t] - (mu+v+gamm)*I[p,t]R[p,t+1]= R[p,t] + \text{gamma*I}[p,t] - \text{mu*R}[p,t]M[p,t+1] = v^*I[p,t] N[p,t+1]= S[p,t+1]+ E[p,t+1]+ I[p,t+1]+ R[p,t+1]
   incidence[p] = incidence[p] + alpha*E[p,t] }
   nbNodes = length(which(I[,t]>0))
  }
 return( list(incidence=incidence,nbNodes=nbNodes,TimeToDetection=Detection ) )
}
### Lecture des origines / destination pour la construction du network
sender.receiver2sociomatrix <- function(sender, receiver, value=FALSE)
{
  names<-unique(c(as.character(sender),as.character(receiver)))
  a <- data.frame(0.0,row.names=names[1])
  for(i in 2:length(names)){
  a = \text{cbind}(a,0)n = row.name(a)a =rbind(a,rep(0.0,i))
   a = data.frame(a,row.names=c(n,names[i]))
  }
  colnames(a)=rownames(a)
  send = as.character(sender)
  receive = as.character(receiver)
  if(length(value)>1) {
   for(i in 1:length(send))
    a[send[i],receive[i]] = value[i]
  } else {
   for(i in 1:length(send))
   a[send[i],receive[i]] = 1 }
  return (a)
}
densiT0 = read.table("densites.csv",sep=";",row.names=1)
avg <- NULL
a.name = read.table("pr.csv",sep=";")
#origine;destination;avg;avgjanvier;avgfévrier;....;avgdecembre
sender = a.name[,1]receiver = a.name[,2]
avg[1:13]= a.name[,3:15]
msr=sender.receiver2sociomatrix(sender, receiver,avg[1])
```

```
sociomatrix<- as.sociomatrix.sna (msr)
metapop=dim(msr)[1]
#reseau de contact mensuel
contacts<- vector("list", 12)
for(m in 1:12){
 contacts[[m]]=sender.receiver2sociomatrix(sender, receiver,a.name[,m+3])
}
#initialisation des populations de départ
initOrigines <- function(msr,metapop,temps,densiT0)
{
  N=matrix(nrow=metapop,ncol=temps+1)
 N[,] = 0 for (i in 1:dim(msr[,])[1])
  {
   l = which(rownames(densiT0)%in%rownames(msr[i,]))
   if (length(l)>0 ){
    N[i,1]=densiT0$V2[l]
   }
  }
  return (N)
}
nsimul = 10sumDetectR= rep(0, nsimul)
sumDetectN= rep(0, nsimul)
metapop =dim(msr)[1]
#variables du modèle
temps = 150
Sensitivity = 1.0
Freq = 7nSurvNodes=2
degree <-degree(sociomatrix,gmode="digraph")
btwn= betweenness(sociomatrix)
#summary(outdegree)
# Localité d'origine de l'infection avec un outdegree élévé
#nodesInfecT0 = rev(order(outdegree))
nodesInfecT0 = rev(order(btwn))
nodesInfecT0 = 1:metapop
nn = metapop
```

```
restitdetectN= matrix(0, nrow=4, ncol=nn,dimnames=list(c("indice","moyenne","min", "max")))
restitdetectR= matrix(0, nrow=4, ncol=nn,dimnames=list(c("indice","moyenne","min", "max")))
```
```
restitdetectR[1,]=1:metapop
restitdetectN[1,]=1:metapop
totI < -0totN < 0for(j in 1:metapop){
  #Surveillance aléatoire
  nodeSource = j
  SurvID = sample(1:metapop , nSurvNodes ) #toute la liste des metapop
  for(i in 1:nsimul){
   # Param?tres : contacts:network ; N:Pop de d?part ; nNode:n?commune de d?part ; nbre metapop 
; temps:duree des simulation 
   result=seir.model (contacts, initOrigines(msr,metapop,temps,densiT0), nodeSource, metapop, 
temps, Freq, Sensitivity, SurvID, nSurvNodes) 
   sumDetectR[i] <- result$TimeToDetection
  }
  meanDetectR= mean(sumDetectR)
  seDetectR=sd(sumDetectR)/sqrt(length(sumDetectR))
  #Surveillance Ciblée
  SurvID=(1:metapop)[rev(order(btwn))][1:nSurvNodes] # a cibler 
  for(i in 1:nsimul){
   # Param?tres : contacts:network ; N:Pop de d?part ; nNode:n?commune de d?part ; nbre metapop 
; temps:duree des simulation 
   result=seir.model (contacts, initOrigines(msr,metapop,temps,densiT0), nodeSource, metapop, 
temps, Freq, Sensitivity, SurvID, nSurvNodes) 
   sumDetectN[i] <- result$TimeToDetection
  }
  meanDetectN= mean(sumDetectN)
  seDetectN=sd(sumDetectN)/sqrt(length(sumDetectN))
  restitdetectR[2:4,j]=c(meanDetectR , (meanDetectR-1.96*seDetectR), 
(meanDetectR+1.96*seDetectR))
  restitdetectN[2:4,j]=c(meanDetectN , (meanDetectN-1.96*seDetectN), 
(meanDetectN+1.96*seDetectN))
  print(paste('Metapop ',j,' traitée '))
}
## Graphique
#n = which( rowSums(restitdetectR[2,]) > 0 )
which( restitdetectR[2,] > restitdetectN[2,] )
which( restitdetectN[2,] > restitdetectR[2,] )
par(mfrow = c(4,8))btw=(1:metapop)[rev(order(btwn))]
```

```
for (m in 1:length(btw)) { #origines
```

```
p = btw[m] y=c('Aléatoire','Ciblée')
  titre = rownames(sociomatrix[,0])[p]
  boxplot(list(restitdetectR[2:4,p],restitdetectN[2:4,p]),names=y,
   ylab="Temps de détection", between = list(x = 1/2, y = 1/2),
    col=c("green", "blue"),main=titre
 )
 }
```
## **Annexe 5 : Moyennes des dates de premières détections pour la surveillance ciblée pour les différents scenarios d'épidémies**

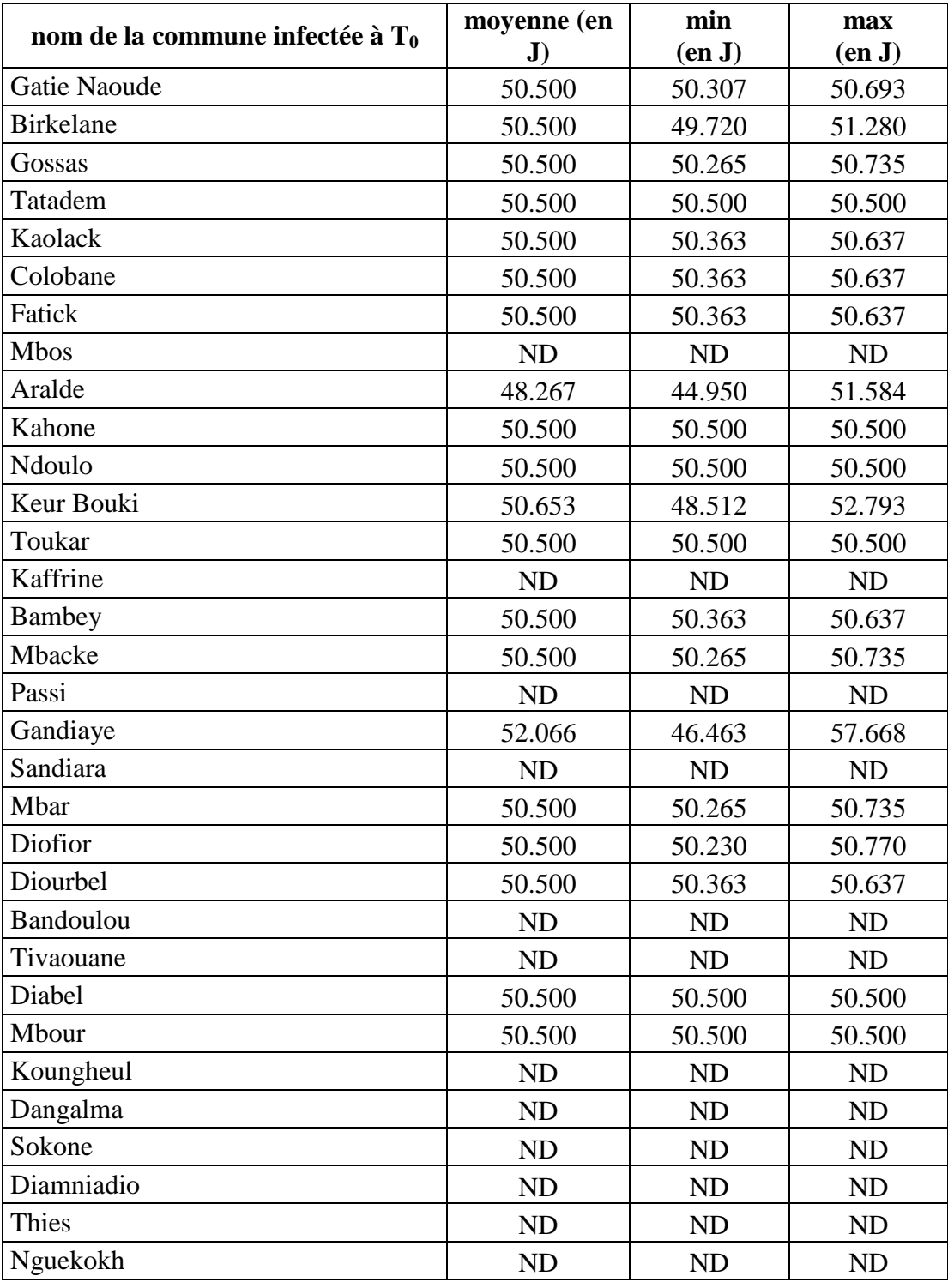

ND = pas de détection

## **Annexe 6 : Moyennes des dates de premières détections pour la surveillance aléatoire pour les différents scenarios d'épidémies**

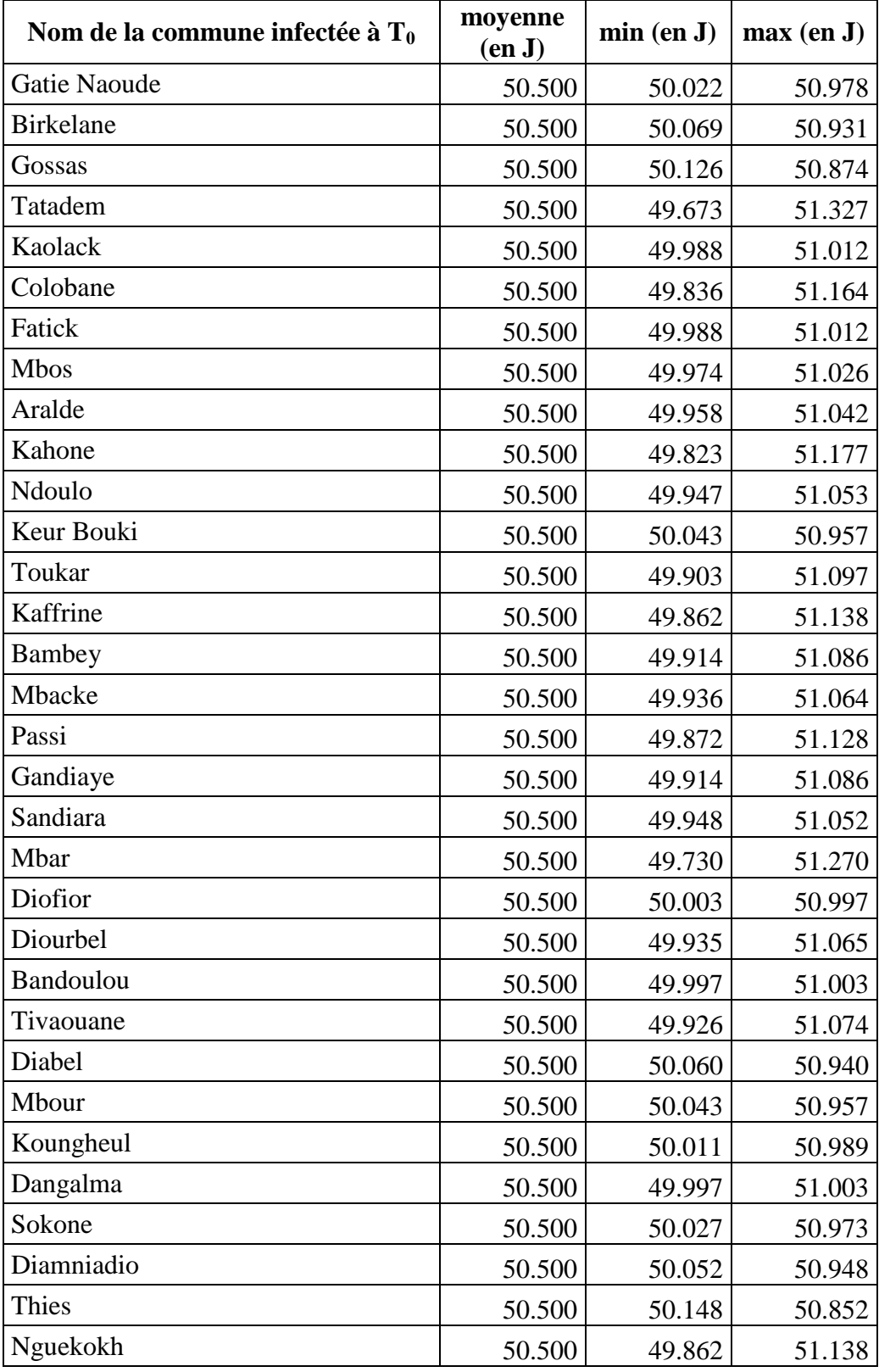

## **Résumé court :**

Malgré l'importance et les enjeux liés à la maladie de la Peste des Petits Ruminants (PPR), les connaissances existantes ne sont pas suffisantes pour bien comprendre et prédire la dynamique de sa transmission. Le développement de nouveaux outils d'aide à la décision, telle que la modélisation, sont incontournables pour rationaliser la lutte et mieux cibler la surveillance. L'objectif de notre travail, basé sur la modélisation, est de contribuer à comprendre la dynamique de transmission de la PPR dans les élevages et entre les communes du Sénégal puis appliquer ce modèle à la surveillance par la comparaison des scénarios de surveillance en utilisant les indicateurs SNA dans le choix de ces scénarios. Sur les 8 paramètres du modèle, deux uniquement ont été déduits de la littérature, les 6 autres ont été calculés. Le taux de reproduction de base  $(R_0)$  de la PPR a été estimé à 17.5 ce qui donne une proportion d'animaux à vacciner pour enrayer une épidémie de PPR (HIT) de 94.28%. Le modèle développé prédit un pic d'épidémie aux alentours du 13éme jour après introduction du virus avec plus de 11 malades recensés. Au bout de 2 mois et ½, l'épidémie se stabilise et atteint un état d'équilibre endémique. Pour la transmission de la maladie entre les communes, celle qui a le plus grand degré de sorties provoque une épidémie plus importante en nombre d'animaux et nombre de communes touchées. La surveillance orientée, privilégiant les communes à forte betweenness, semble être aussi efficace qu'une surveillance active de tout le réseau.

**Mots clés :** PPR, modélisation, surveillance, mobilité, Sénégal, caprin.